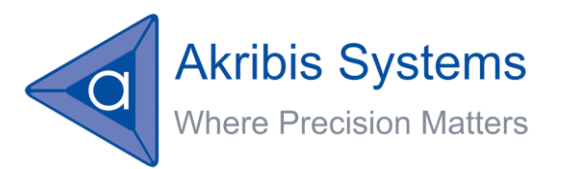

# AG300 User Program

User's Manual

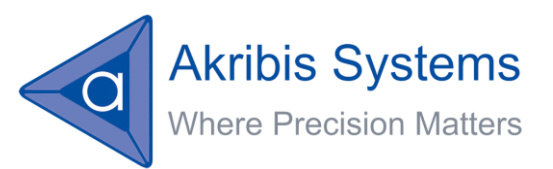

# Table of contents

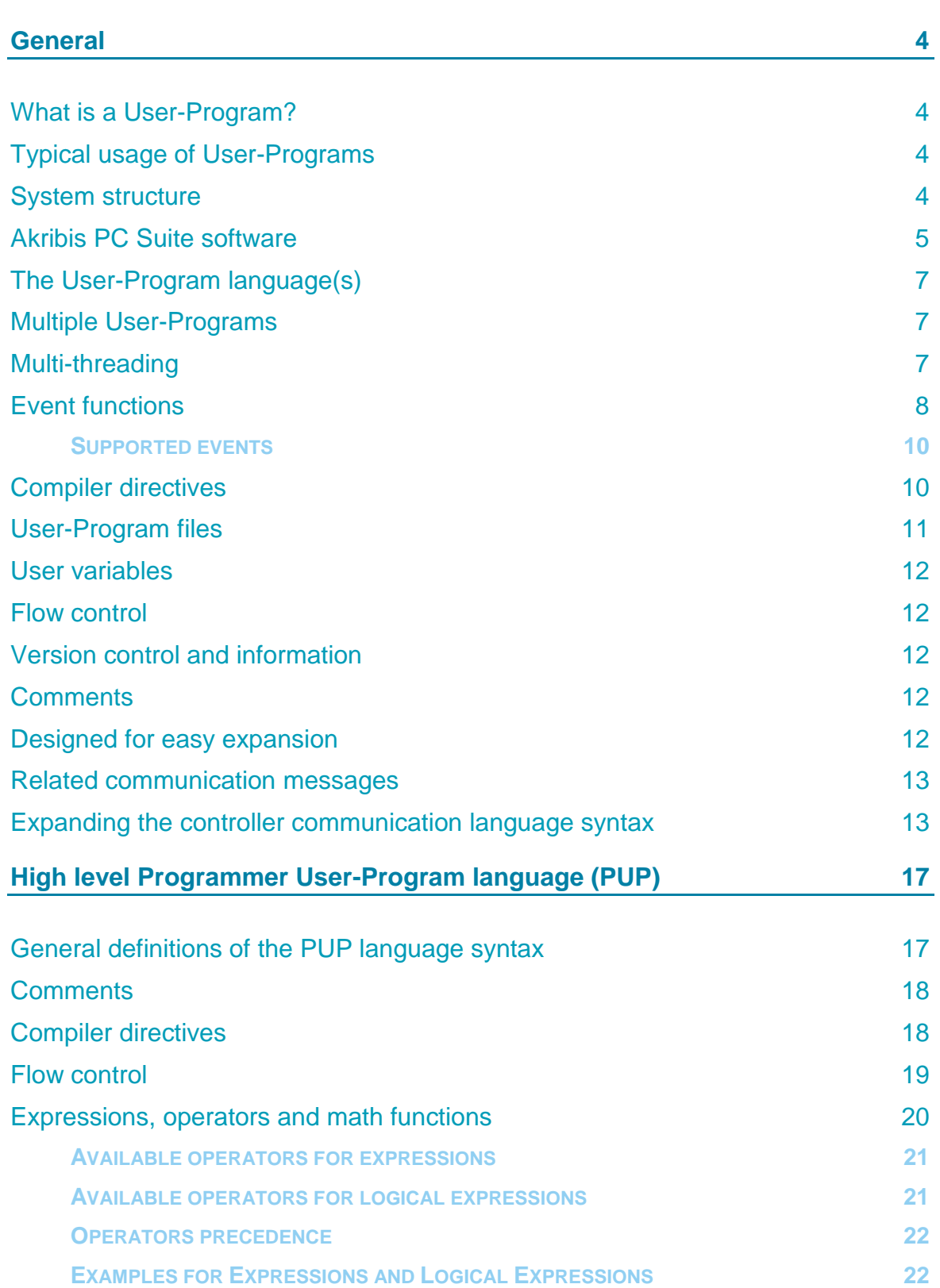

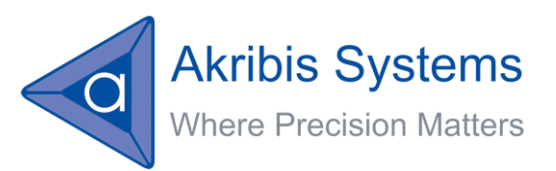

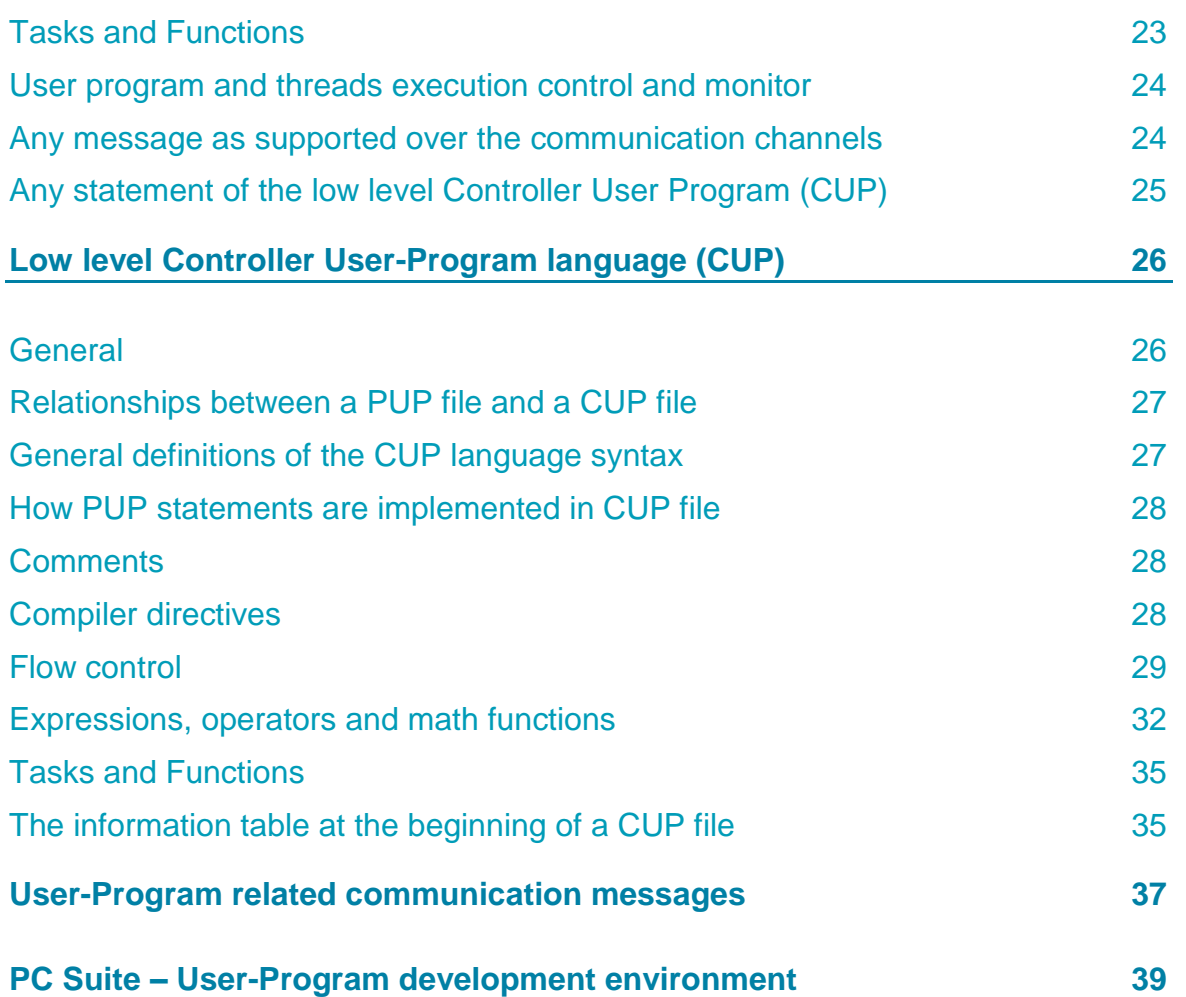

File name: AG300 User Program Language Manual Rev1.0.docx Date: Monday, January 13, 2014 Version: 1.0 Pages: 39

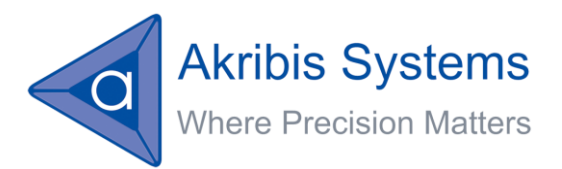

# <span id="page-3-0"></span>**General**

This file provides the description of Akribis User Program environment and language.

# <span id="page-3-1"></span>**What is a User-Program?**

The User-Program (or script) is the feature that enables the user to download a user-program to a controller and that enables the controller to independently execute the user program upon a proper request by the operator or upon a predefined event within the controller.

Generally speaking, the User-Program provides the ability to stand-alone operation of the controller, without receiving command messages over the communication

# <span id="page-3-2"></span>**Typical usage of User-Programs**

Typical (and partial) usages of a user programs are:

- To execute the machine application.
- **To perform homing.**
- To perform safety and I/O sequences.
- To execute test scenarios by the hardware engineers.
- To execute test scenarios by the programmers or the field technicians, in the field.
- To collect data about events and processes.
- To support tests of the controller during production (Jigs).

# <span id="page-3-3"></span>**System structure**

The figure in the next page presents a system with a controller that supports User-Programs.

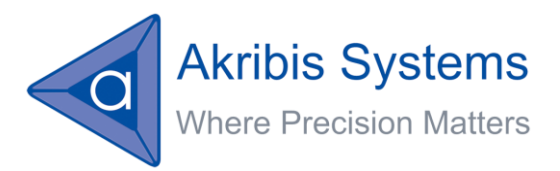

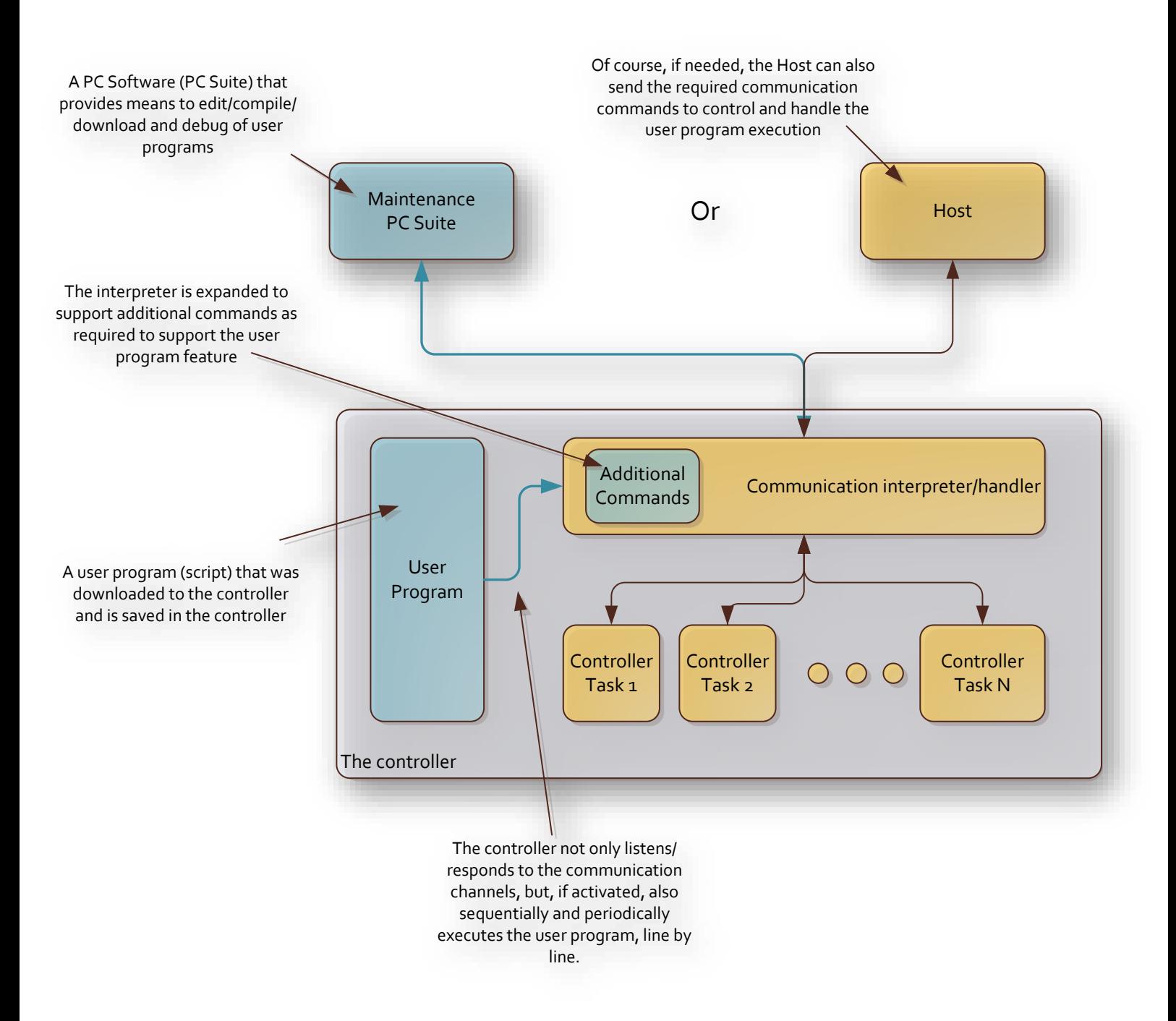

# <span id="page-4-0"></span>**Akribis PC Suite software**

Akribis PC Suite supports the following additional features in order to establish an environment for the user-programs development:

**Project management:** 

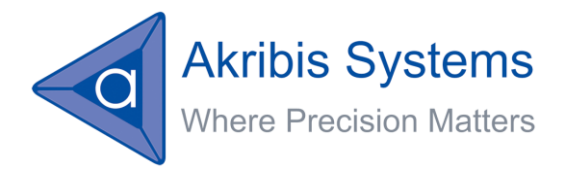

The PC Suite can handle a user-program project (a collection of files that establish a single program).

 $\blacksquare$  Edit:

The PC Suite integrates a context sensitive editor for user programs.

**Compile:** 

Provide the feature to compile the user program (or better to say: project) into a low level controller user program that can be downloaded into the controller.

The process can detect errors in the project's files, as well as to properly display the errors and point to their location.

The compiler also generates all needed information files for the debug process.

Note:

Debug process is a future feature and is not currently supported by the PC Suite.

Download:

The PC Suite supports the process of downloading the controller user program to the controller (in which it is saved into the Flash memory).

Debug:

The PC Suite provides the means to debug the user program that is in the controller (execute, halt, single step, breakpoints, and watch variables …). Both the high level and the low level user (see below) programs are shown in debug mode (like C and ASM when debugging embedded C code).

Note:

Debug process is a future feature and is not currently supported by the PC Suite.

Initially, the "User-Program" is developed (edited, compiled, downloaded, debugged …) using the PC Suite software. Later on, it is downloaded and saved in the controller non-volatile memory and now it can be executed upon a suitable message over the communication channels or it can be executed upon pre-defined built in events in the controller.

The PC Suite is designed to minimize the user program development time; starting writing a new user program till the user program is successfully executed by the controller.

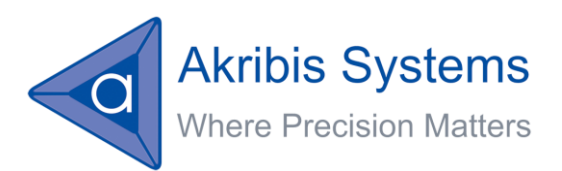

# <span id="page-6-0"></span>**The User-Program language(s)**

Generally speaking, the User-Program is a script of commands identical (from the functional point of view) to the commands available over the communication lines. It provides the ability to perform a batch (script) of commands internally by the controller. However, in order to create a meaningful program, the User-Program also supports additional commands, to enable: flow control (if, while, for …), math calculations, user variables, comments, compiler directives etc.

In order to support these additional commands, the controller interpreter is expanded to support the execution of these additional commands from the user program.

The User-Program language is divided into two languages, conceptually similarly to C and ASM. The user develops (writes) the User-Program in the Programmer User-Program Language (\*.PUP), which is a high level language, while the controller executes a User-Program in the Controller User-Program Language (\*.CUP), which is a lower level language.

The PC software Suite is responsible (during compilation and downloading) to compile the User-Program file that is written in Programmer User-Program Language into a User-Program file that is written on Controller User-Program Language, which is downloaded into the controller.

The usage of the low level Controller User-Program Language enables simple (and small sized) implementation in the controller firmware and ensures fast execution (no need for complex interpretation of high level commands and flow structures during execution).

A User-Program in Programmer User-Program Language can just as well, and transparently, include parts in Controller User-Program Language (just as you can embed ASM code within a C code).

# <span id="page-6-1"></span>**Multiple User-Programs**

It is important to note that while a single User-Program is downloaded into the controller, this User-Program can consist of many Tasks (sub-programs) and the user may select to execute any one of them, so that actually the User-Program program may include many programs, each performing a predefined task/process.

# <span id="page-6-2"></span>**Multi-threading**

Note:

The support of multi-threading is a future feature.

The controller supports the execution of few (controller dependent) User-Program threads in parallel. All threads are executed within a single User-Program (as defined above, it can include multiple User-Program sub-programs/tasks).

Version: 1.0 Pages: 39

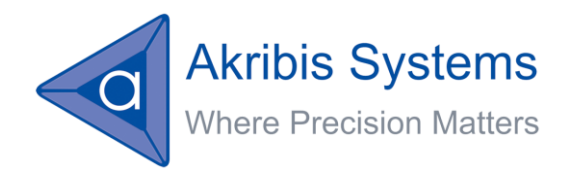

Once the controller has executed a command from a given activated thread, it will execute the next command from the next activated thread and so on, in a loop over all the activated threads.

Priority between threads is also supported, so that, for example, a given thread can be executed at the highest rate (command each loop over all the active threads) while another thread will be activated in a lower rate, for example: each 10 loops (actually running 10 times slower compared to the faster thread).

# <span id="page-7-0"></span>**Event functions**

Note:

The support of event functions is a future feature.

In some cases, it is required that a specific User-Program function will be executed upon a controller internal or external event (change in an input line, change of internal state, value of a sensor etc.).

A user may link between a given User-Program function and one of a predefined set of events. In such case, upon a trigger of this event, the User-Program execution will jump (similarly to an interrupt) to this function, from which it will return – at the end of the function - to the same location it was before the event.

Event functions are supported only for the main thread of the User-Program.

Once the User-Program is jumping into an event routine, all other threads are automatically disabled to ensure the fastest response of the event function. All other event functions are disabled as well. In any case, with proper commands, the event function can re-enable other User-Program threads and other event functions.

The following figure describes the structure of a **sample** user program file and threads execution, including an event function. Note that it is a single project. However, it consists of few Tasks, and the user/programmer can define, for each thread, at which location (Task) to execute.

Version: 1.0<br>Pages: 39 Pages:

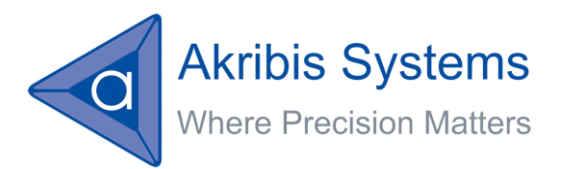

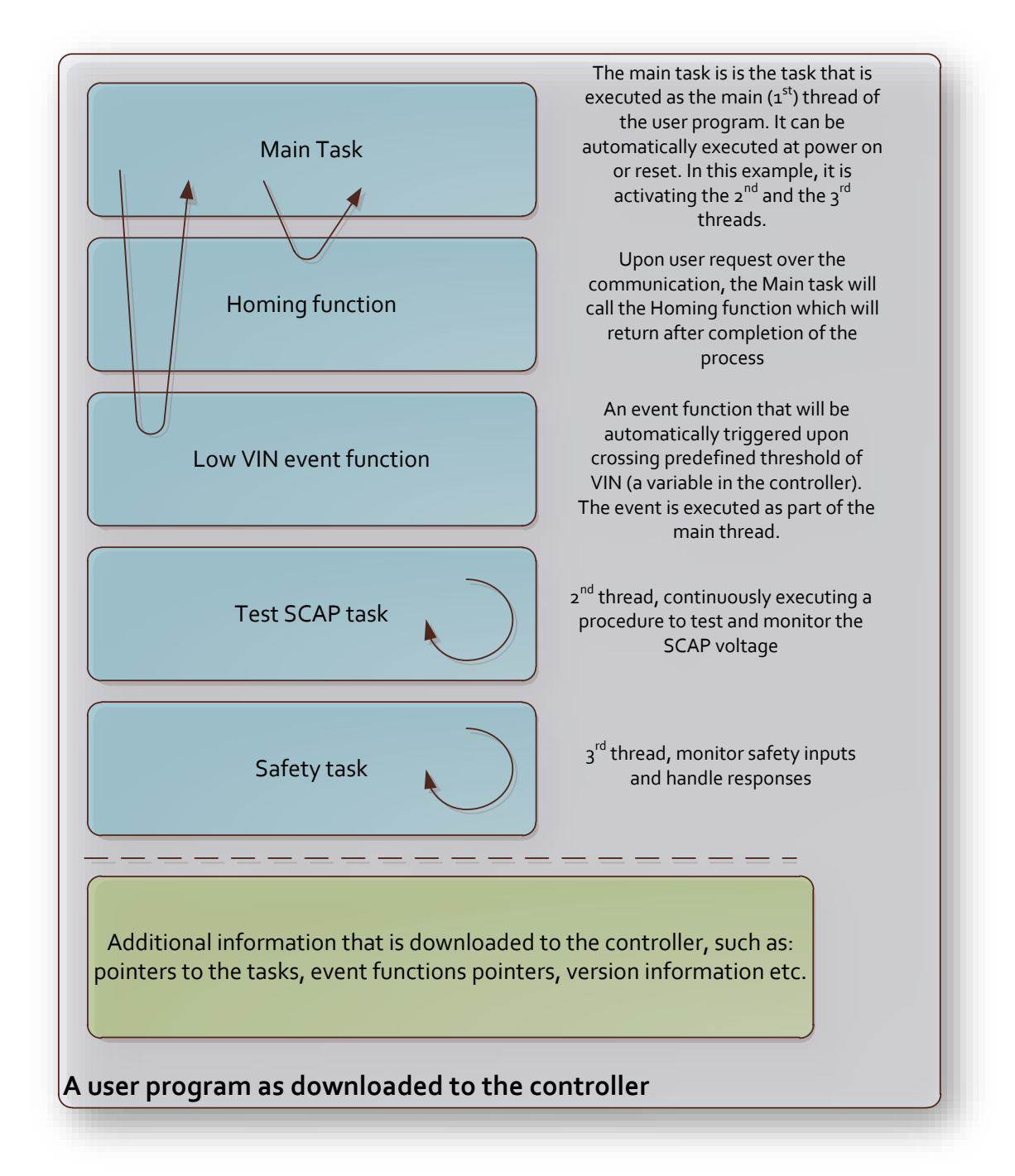

Theoretically, as each thread had its own program location pointer, multiple threads can run the same code (task). However, this is not practical in most cases.

Note that the file that is downloaded to the controller (the \*.CUP – Controller User Program) includes not only the compiled code of the high level program (the \*.PUP file – Programmer User Program), but all the additional information that may be needed by the controller in order to:

Minimize the size of the related code at the controller.

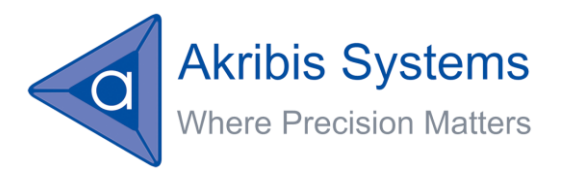

**Maximize the execution speed of the user program at the controller.** 

This additional information is prepared by the compiler in the PC Suite and is packed as part of the \*.CUP file.

#### <span id="page-9-0"></span>**Supported events**

Note:

The support of event functions is a future feature.

The following list is a partial list of the events to be supported by the controller to trigger the execution of a predefined function in the user program:

- **Driver is disabled due to a fault for a given axis.**
- Reaching one of the hardware limits for a given axis.
- Reaching the position limits for a given axis.
- $\blacksquare$  End of motion for a given axis.
- Rising and/or falling edge at one of the digital inputs.
- A general trigger definition similar to the method used to trigger data recording.
- A given down-timer parameter reached a value of 0.
- **Run-time error in one of the user program threads.**
- $\blacksquare$  Error in one of the communication channels.
- And more ...

Note that the triggering of functions upon events is performed only if the main user program thread (the  $1<sup>st</sup>$  thread) is running.

#### <span id="page-9-1"></span>**Compiler directives**

A User-Program can include compiler directives that are handled by the User-Program compiler to expand the functionality of the User-Program.

Examples are:

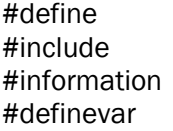

(similar to C, described below) (similar to C, described below) (described below) (described below)

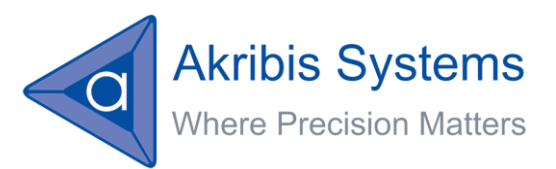

# <span id="page-10-0"></span>**User-Program files**

#### Note:

Currently, a user program project can consist only a single \*.PUP file and multiple \*.PUH files (see description below). The \*.PUP file must have the same name as the project name.

Multiple \*.PUP files within a single project is a future feature.

A User-Program (actually, a project) is constructed from some program files. Each file consists of 1 (or more, although 1 is recommended) Tasks (code segments, each responsible for a given process). A program file may include headers files for compiler directives (only), as described below.

The following file extensions are used:

1. \*.pup

Program files have a \*.pup extension. PUP stands for Programmer User-Program language.

A project may include 1 to many PUP files (each containing at least 1 Task).

2. \*.puh

The \*.puh extension is a header files that can be included in a \*.pup file.

Only \*.puh files can be included within a \*.pup file.

A PUH file's content is limited to comments and compiler's directives.

A project may include 1 to many PUH files (each containing at least 1 Task). Only the files that are included by the project's PUP files are actually used in the compilation process.

3. \*.cup

The output file of the compilation process has a  $*$ .cup extension. This is the file that is downloaded to the controller. It includes the user program project converted into the Controller User Program language (that can be executed by the controller), as well as additional information that is used by the controller to optimally (size and speed) execute the user program.

Other files and extensions are generated internally by the compiler to enable the compilation and the debug processes.

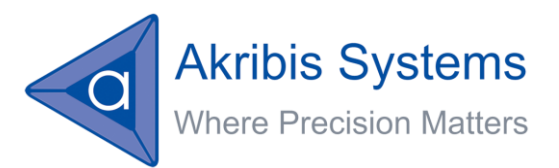

# <span id="page-11-0"></span>**User variables**

Using a built-in array of general parameters (AGenData[] in Akribis' controllers), the User-Program supports user variables naming, including arrays.

The user can define a name for a variable (together with its location within AGenData[]) and from this point it can refer to the user variable by its name (within the User-Program).

At the moment, only integer (signed 32 bits) variables are supported. Support for floating point variables (and math operations) will be added in the future.

# <span id="page-11-1"></span>**Flow control**

The User-Program language is equipped with a wide set of language keywords to support complex flow control of the program.

This includes the keywords: while, if, for … as well as their related keywords such as break, continue, etc.

See details later on within this document.

## <span id="page-11-2"></span>**Version control and information**

The User-Program language and environment support the embedding of version related information in both the PUP and the CUP files.

This covers the name of the file, the date/time of its creation, its CRC and any additional information that can be added by the programmer using the #information directive.

This information is available to the user by using a specific communication message that uploads all the version related information from the controller (from the CPU file that was downloaded to the controller).

#### <span id="page-11-3"></span>**Comments**

The PUP file can include unlimited number of comments, to enhance the readability of the program. Comments are stripped during the compilation process and the CUP file does not include comments (or any data that is not a must for the execution of a user program), so that the CUP file that is downloaded to the controller has minimal size.

# <span id="page-11-4"></span>**Designed for easy expansion**

The User-Program implementation in the controller (and at the PC Suite) is designed in a way that it can be easily expanded at any time in the future. For example, it is very easy to add a math function to the list of supported functions. However, this must be done by Akribis.

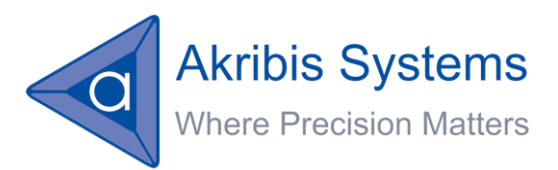

# <span id="page-12-0"></span>**Related communication messages**

#### Note:

Some of the functions below are future features. See below for details

In order to use the User-Program support of the controller, as well as to enable proper debugging of a User-Program, the controller supports the following communication messages:

- **Download User-Program**
- **Upload User-Program (future feature)**
- **Execute User-Program thread (multi-threads is a future feature)**
- Halt User-Program thread (multi-threads is a future feature)
- **Halt all User-Program threads (multi-threads is a future feature)**
- **Define thread priority (multi-threads is a future feature)**
- **Upload version information (future feature)**
- Set/remove breakpoints (future feature)
- **Execute single command**
- **Report User-Program status per thread (future feature)**
- **Report User-Program run-time error per thread**
- Set/Report User-Program program location per thread (future feature)
- And more ... (see detailed list later on within this document).

# <span id="page-12-1"></span>**Expanding the controller communication language syntax**

This chapter describes the differences in the communication language syntax between an Akribis controller without the user program feature and an Akribis controller that supports user programming.

The controller communication language syntax is expanded in order to support the control, execution and monitoring of user programs by the controller.

The additional features are:

**New keywords:** 

Many new keywords are added to the controller to support the user program feature. All these new keywords are listed within this document.

For example:

ProgDownload ProgRun

File name: AG300 User Program Language Manual Rev1.0.docx Date: Monday, January 13, 2014 Version: 1.0<br>Pages: 39 Pages:

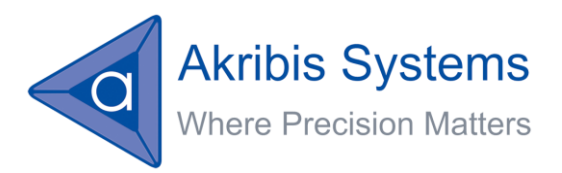

Jump Call Return Math

And many more …

**Command keywords supports array indexing:** 

Command keyword can be now defined as arrays with given index range. In case a command is defined as "arrayed command", it must appear with [index value] and the index value must be in the defined range.

These tests are handled by the interpreter similarly to arrayed parameter.

If all is OK, the index value is used by the command function as defined for each specific command.

For the user program execution related commands, it will be used (in most vases) to indicate the addressed user program thread. In this way, we can define the number of multiple threads supported by the controller, independently of the number of axes supported (indicated by the first letter of a message).

For example:

ProgHalt<sup>[2]</sup> means to halt the execution of user program thread 2

Similarly, for some of the Function keywords (like Jump, Math), the index of the array will be used to define the operation of the function.

For example:

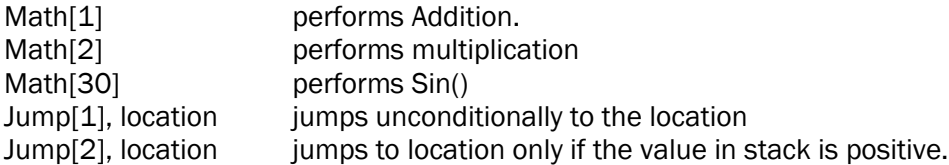

Parameters that refer to threads will also use array indexing, but here there is nothing new in the communication language structure.

For example:

ProgStatus[3] inquires the status of user program thread 3

**Command keywords now support optional argument:** 

In addition (and independently) to the above, Command keywords can now (optionally) receive a numeric argument, such as:

ProgRun[1], 2 means to run user program thread 1 from the start point of Task 2.

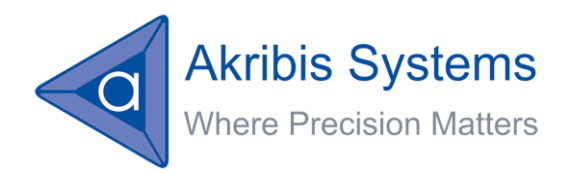

Each command has a built-in definition (in the controller) if it can accept an argument and what is the range of the argument.

If it can't, and an argument is provided, it is an error. If it can accept an argument, the argument is a must.

If all is Ok, the argument value is provided to the function that uses this information as defined for each specific command.

As shown above, the user program related command keywords will use this argument feature to indicate, for example, a Task number, or a Function number.

The Return function, for example, uses this argument feature to optionally return a value from a function.

Additional attributes:

Additional attributes shall be added for each keyword, such as:

(Some of the keywords that are used for following examples are new keywords that are defined later within this document).

Not allowed over the communication lines (for example: "Jump", "Math") Not allowed from a user program (for example "DownloadFW", "ProgDownload") Not allowed when there is no user program in the controller (for example: "ProgRun") And more

**Additional error codes:** 

Additional error codes were added to the interpreter, such as:

No user program in the controller. User program is running. Specified user program thread is already running. Specified user program thread is not running. Command argument has wrong format Command argument out of range Command does not support argument And more …

**Implied references to user program thread:** 

Some of the new keywords that relate to use program control and monitoring are defined as arrays, to provide access to each specific user program thread. These are mainly the messages that are expected over the communication channels, such as: ProgRun[ThreadNumber], ProgHalt[ThreadNumber], ProgStatus[ThreadNumber].

These keywords can be used also within a user program, but they must have thread number indication as the array index, to indicate to which thread they refer.

However, many of the new keywords (mostly those that refer to calculation of expressions and flow control, such as: Jump, Compare, Call, Return, Math,

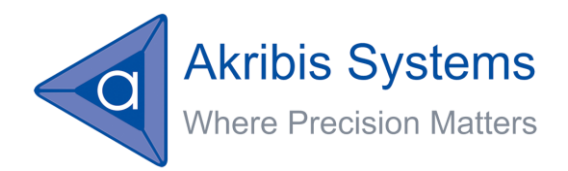

PushParam…) are not defined as arrays (or defined, but for other reasons) and they include no reference to a given thread. Why?

These keywords have implied reference to a thread. They are part of a user program code and when executed, they are executed as part of a given thread. As a result, naturally they refer to the thread that is executing them! (it can be different thread number at different times).

When thread 3, for example, is executed, and it reaches the following message (for example):

AMath[…]

As explained above, the axis letter is ignored (but must be a valid letter for the controller). Clearly, the "Math" function shall perform the math operation over the expressions stack (defined in details below) of thread number 3, although this is not specifically indicated.

If the same message will be reached by, for example, thread 1, it shall "Math" the values from the expressions stack of thread1.

And what if such a message (like Math) is used over one of the communication lines?

In such cases, the controller is using an extra thread, that is not normally accessible as part of a user program. Accessing such keywords over the communication is meaningless beside for training and debugging.

Source of an executed message is a user-program:

Until now, a message can have one of the following sources: RS-232 port, CAN port (with indication of the mailbox) or internal.

The controller response to the input message is a function of the source of the message. For RS-232 and/or CAN, the response message is sent to the same communication channel from which the message arrived. In parallel, ErrLog[] is updated in case of any error.

For internal source, no response is sent and the ErrLog[] is updated in case of errors.

Now the controller supports an additional source for a message: The user program (with indication of the thread). In this case, no response message is sent, the relevant expressions stack may be updated and the ProgError is used to report run-time errors, which are also reported at the ErrLog[].

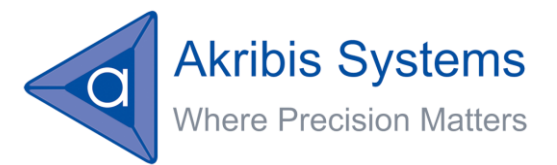

# <span id="page-16-0"></span>**High level Programmer User-Program language (PUP)**

Users write user-programs using the Programmer User-Program (PUP) language.

This language consists of the following groups of language statements:

- Comments.
- **Compiler directives.**
- **Flow control.**
- **Expressions, operators and math functions.**
- **Tasks and Functions.**
- **User program and threads execution control and monitor.**
- Any standard message as supported over the communication channels.
- **Any statement of the low level Controller User Program (CUP, see below).**

The sections below list the available language statements for each of these groups, as well as their format/syntax (briefly).

Some general definitions of the PUP language are first required:

# <span id="page-16-1"></span>**General definitions of the PUP language syntax**

The following are general definitions for the PUP language:

- **Tabs are ignored.**
- Blanks at the beginning of each line are ignored.
- **Multiple blanks within a line are considered as a single blank.**
- **Single blanks are used only as separators between tokens.**
- **Empty lines are ignored.**
- End of line can be one of: CR+LF, or LF, or CR.
- **The language is case sensitive.**
- Each line may contain no more than one statement (which can be appended with a comment at the end of the line).
- A statement must be contained within one line (no continuations of lines).

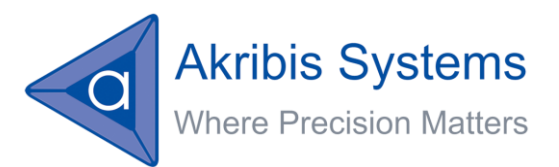

# <span id="page-17-0"></span>**Comments**

The following table presents the means to include comments within the user program:

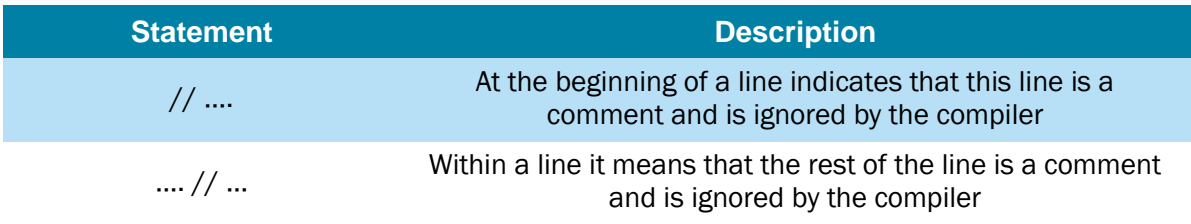

# <span id="page-17-1"></span>**Compiler directives**

The following table presents the supported compiler directives:

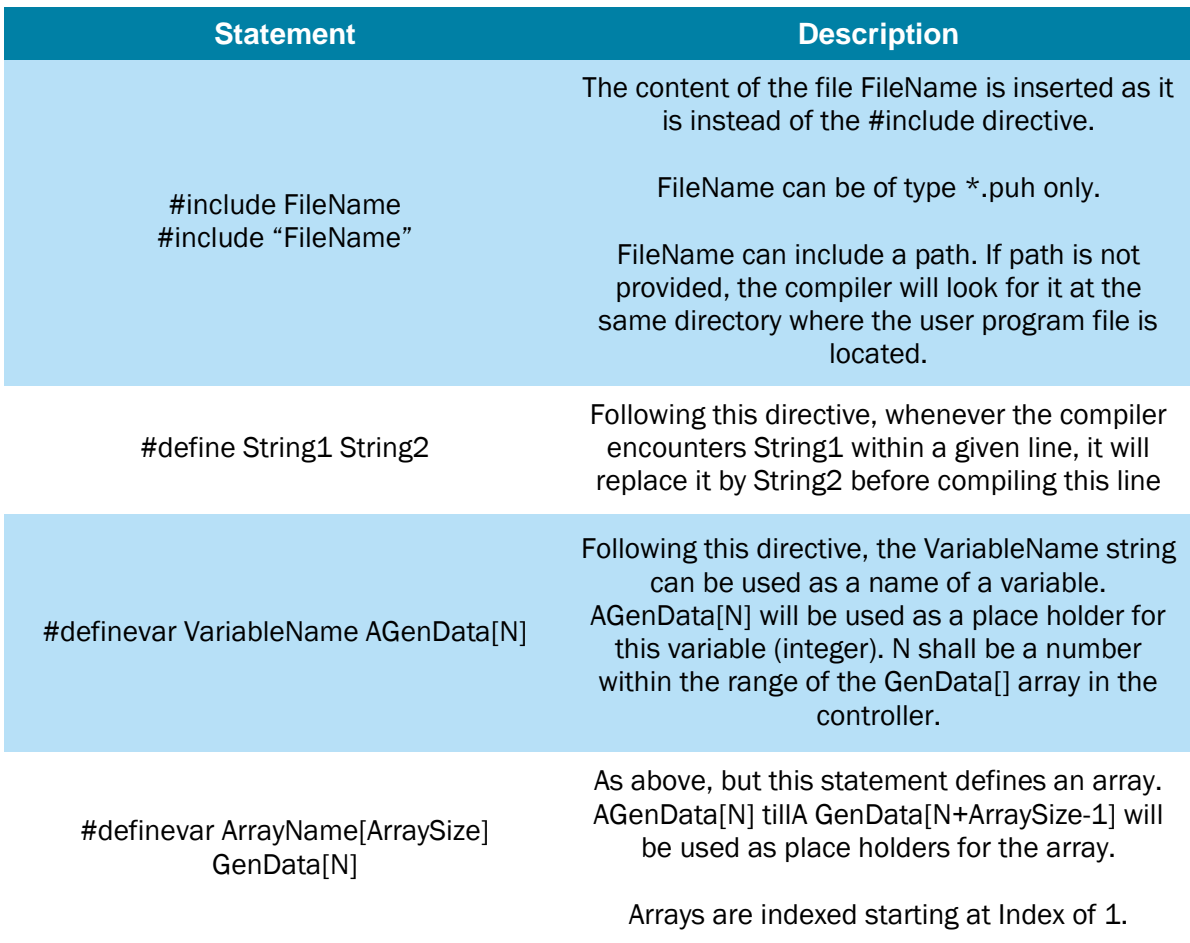

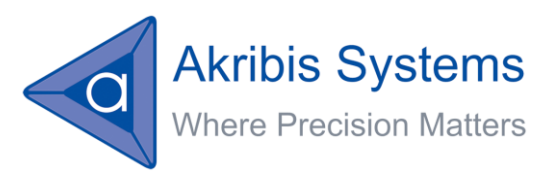

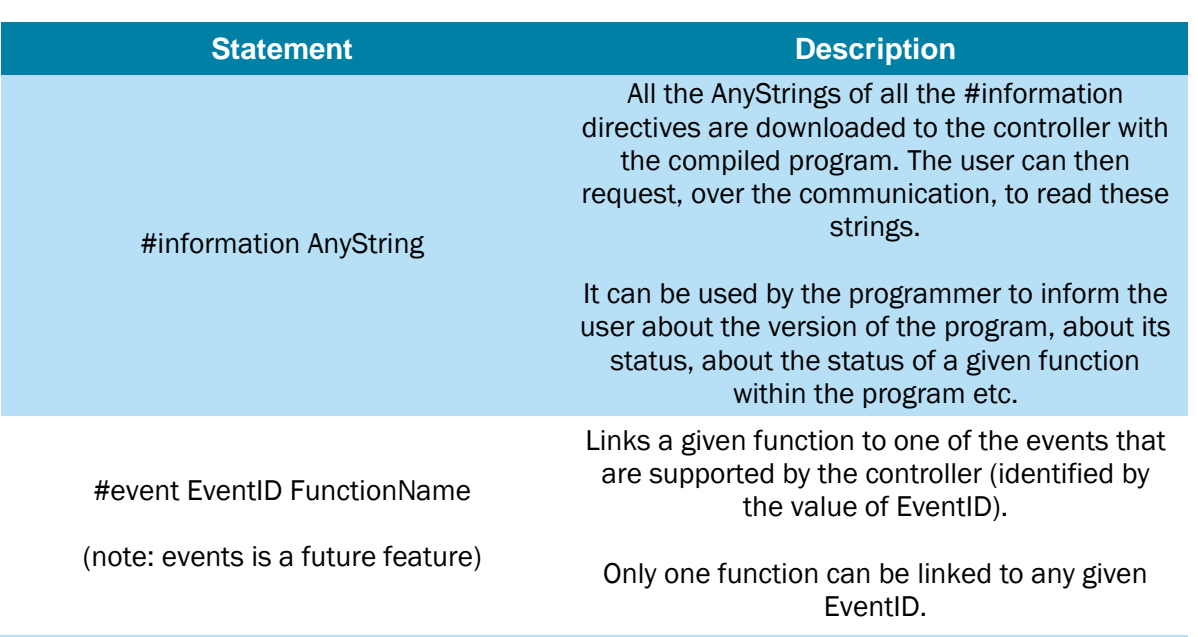

Directives can be located at any anywhere in the user program.

# <span id="page-18-0"></span>**Flow control**

The following table presents the language statements that enable program flow control:

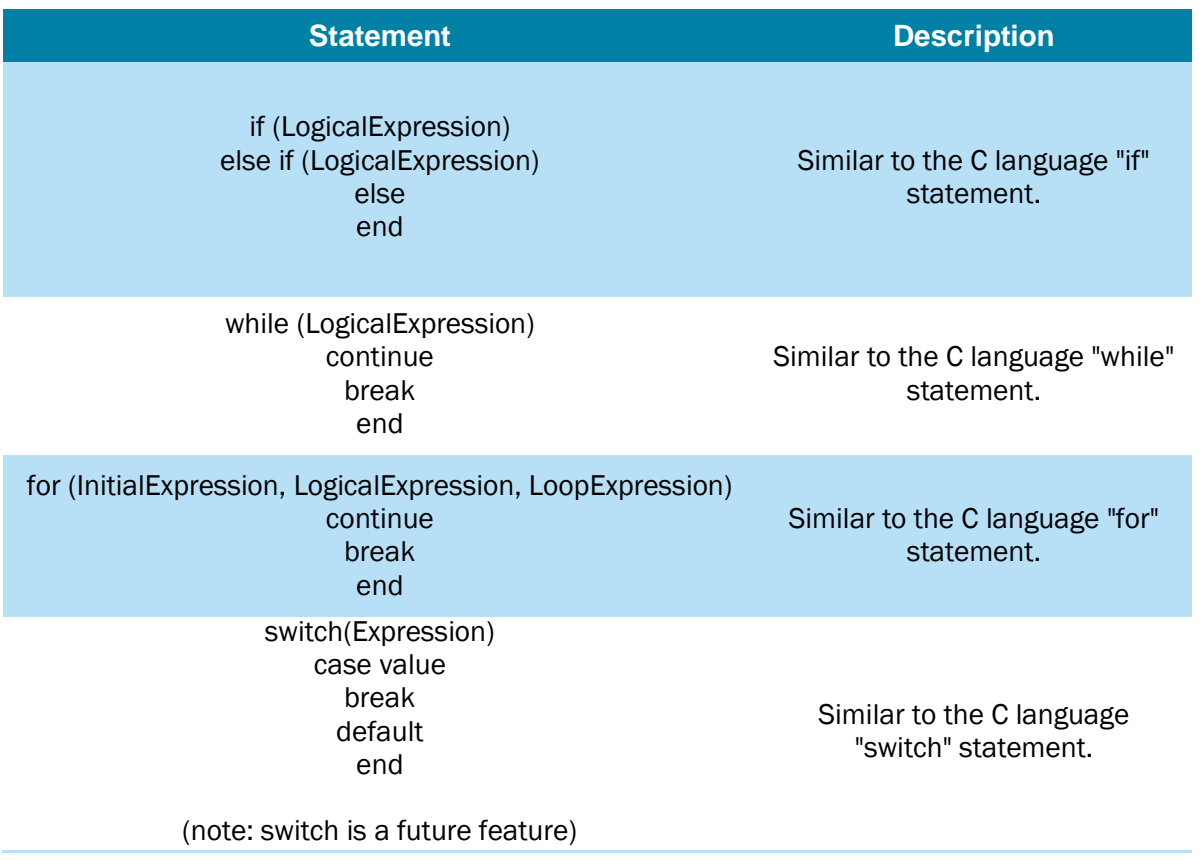

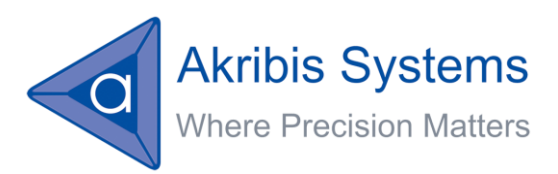

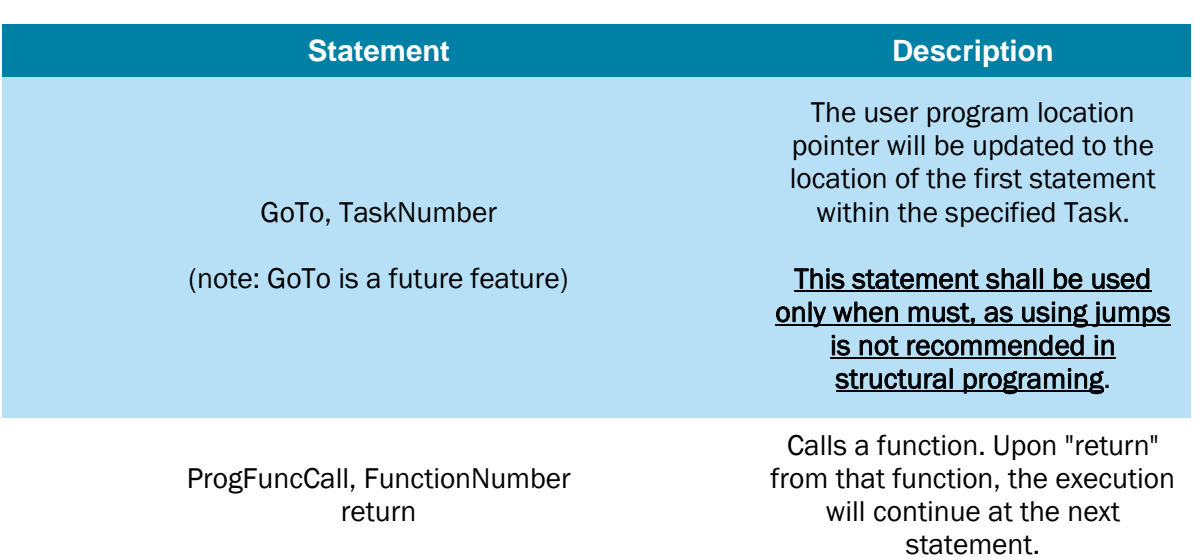

Where relevant, nesting of flow control statements is supported up to controller dependent depth for each statement type.

See below definitions of Expression and LogicalExpression, as well as for TaskNumber and FunctionNumber.

# <span id="page-19-0"></span>**Expressions, operators and math functions**

The following table presents how the PUP language supports expressions, operators and builtin math functions:

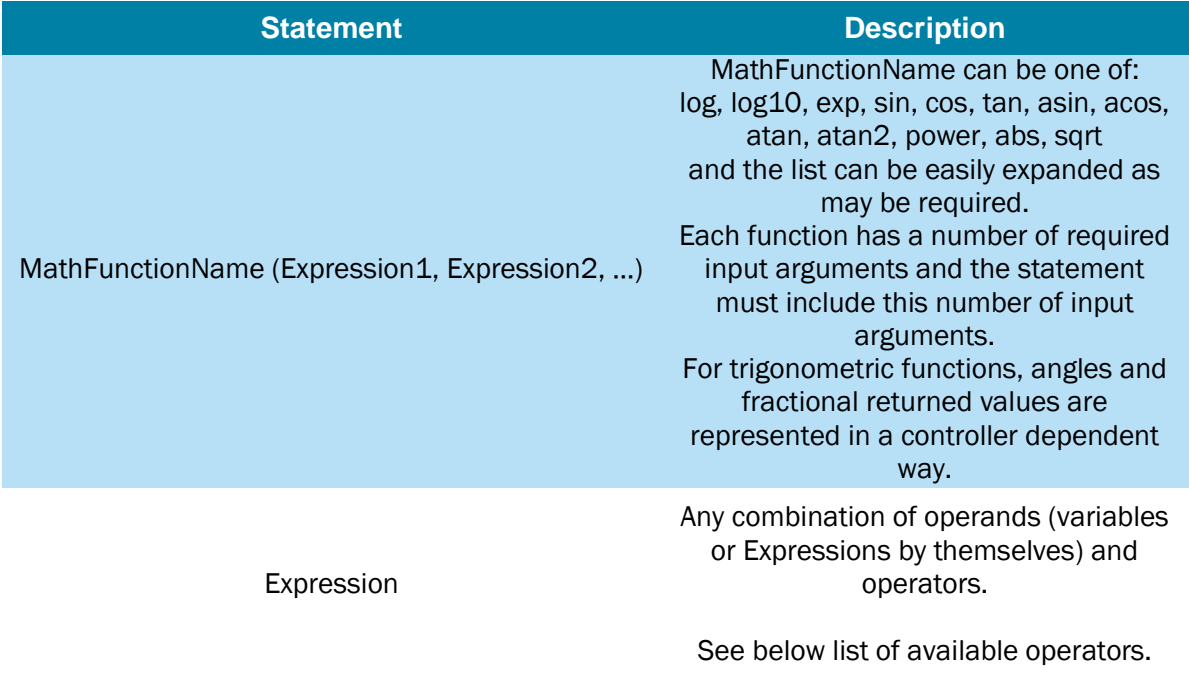

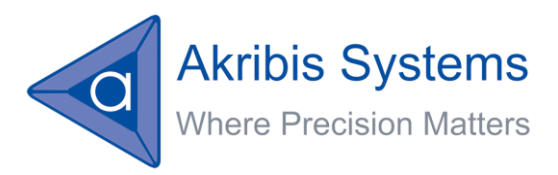

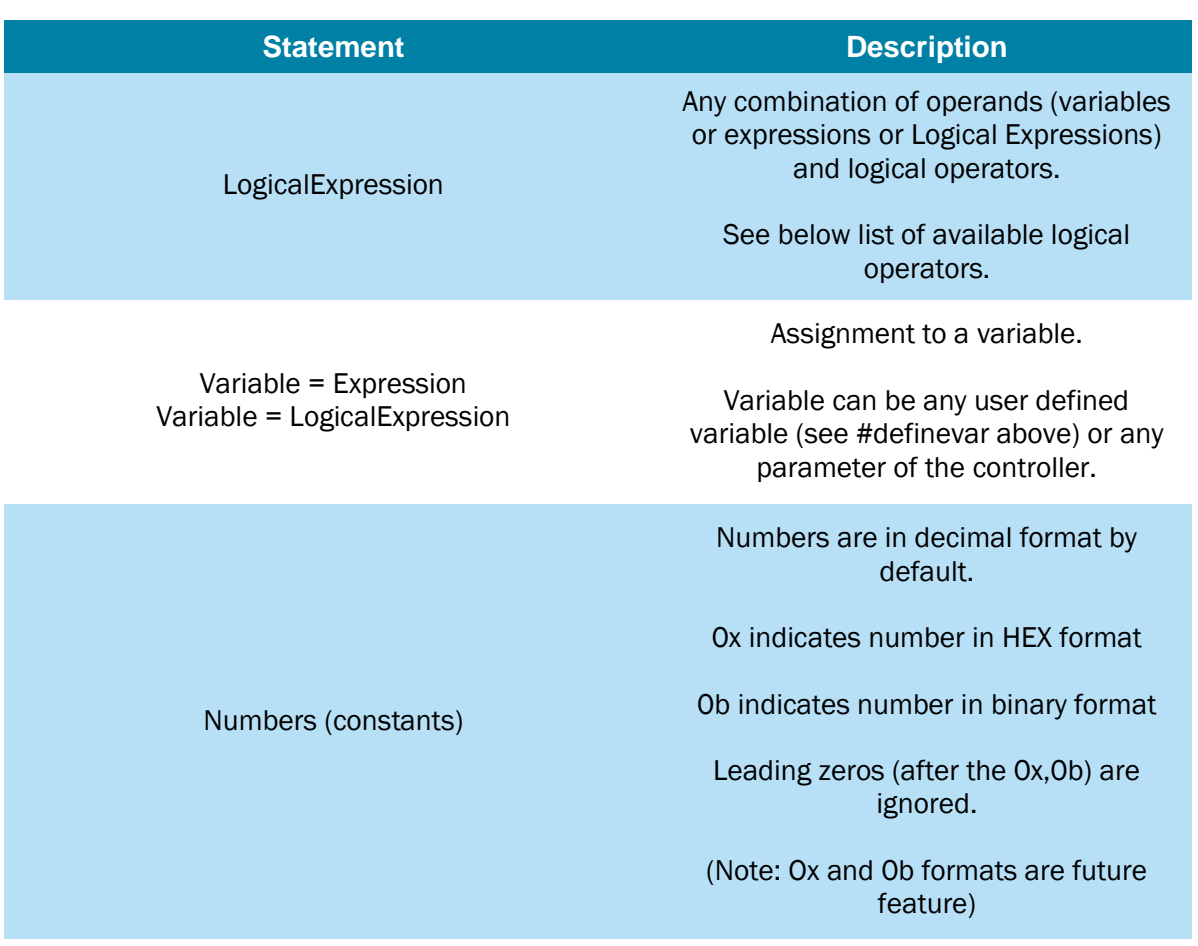

#### <span id="page-20-0"></span>**Available operators for expressions**

The following is a list of supported operators:

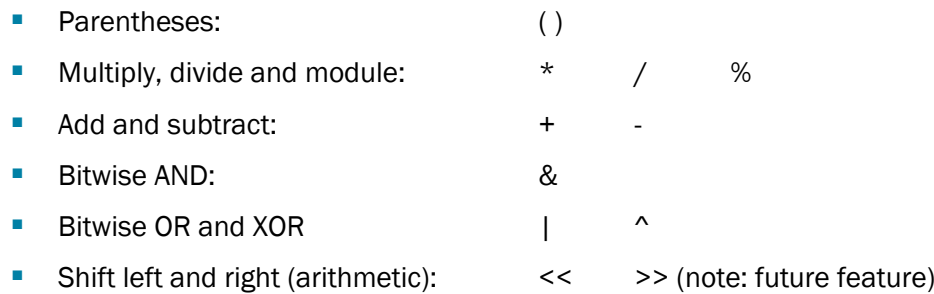

Also supported are the following unary operators (act on a single operand):

- **Negate:**  $\blacksquare$  Negate:  $\blacksquare$  (if located in the left side of a single operand)
- Bitwise NOT (complement): ~

#### <span id="page-20-1"></span>**Available operators for logical expressions**

The following is a list of supported logical operators:

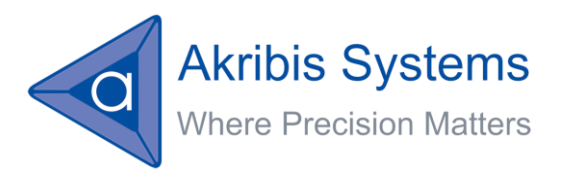

■ Brackets: ( ) **Logical AND:** && (similar implementation to C) Logical OR:  $||$  (similar implementation to C) Comparisons: < > <= >= == !=

Also supported are the following unary logical operators (act on a single operand):

Logical NOT: ! (if located in the left side of a single operand)

#### <span id="page-21-0"></span>**Operators precedence**

The operators within an expression and/or a logical expression will be executed according to the following precedence (starting from the highest precedence). Operators that appear under the same bullet have identical precedence and will be executed from left to write (within the expression):

- $\blacksquare$  ( )
- $\blacksquare$   $\blacksquare$ ,  $\blacksquare$  (unary)
- $\bullet$  \*, /, %
- +, -
- $<<, >>$
- $<, >, <=, >=$
- $==, !=$
- &
- $\blacksquare$
- |
- &&
- $\blacksquare$
- $=$  (assignment)

In case of complex expressions, we strongly recommend using brackets to enforce the desired precedence of the expression evaluation. This will have no effect on the expression execution time at the controller.

<span id="page-21-1"></span>**Examples for Expressions and Logical Expressions**

Variable1 = Variable2 \* 35 + Variable3

ASpeed = AAInPort \* AAInFactor + AAInOffset

If ( (ADinPort & DigitalInputsMask) == 0x0034)

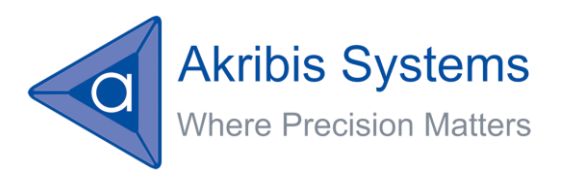

# <span id="page-22-0"></span>**Tasks and Functions**

The following table presents the language statements that relate to tasks and functions.

Note that Tasks and Functions can be included only within a PUP file. The resulted conclusion is that a PUH file may include only comments and/or compiler's directives (non-executable statements).

Task is a segment of code that you can execute (by the ProgRun keyword for example). The program does not return from a Task (it can be executed for ever in a loop, or be halted after some time) and you can't Call() a Task. Functions, on the other hand, are to be Call()'ed and must be Return'ed. However, Functions cannot be executed in any other but calling them (from within another function of a task).

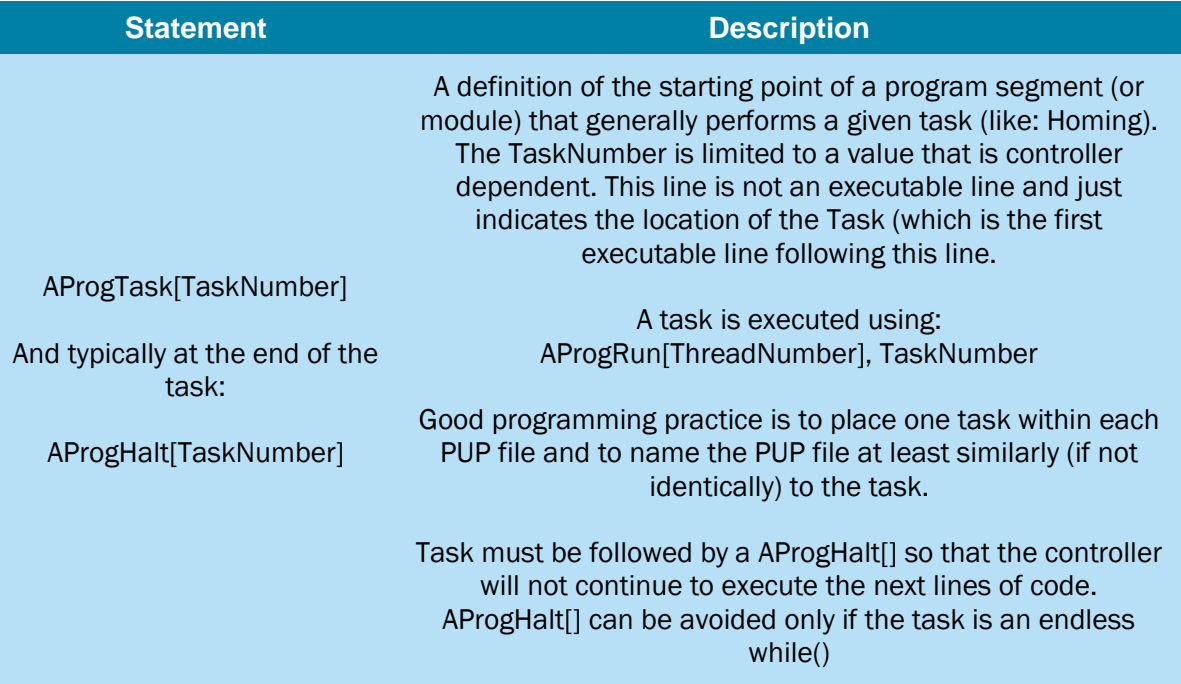

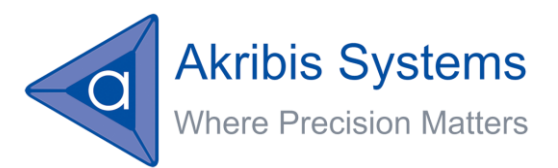

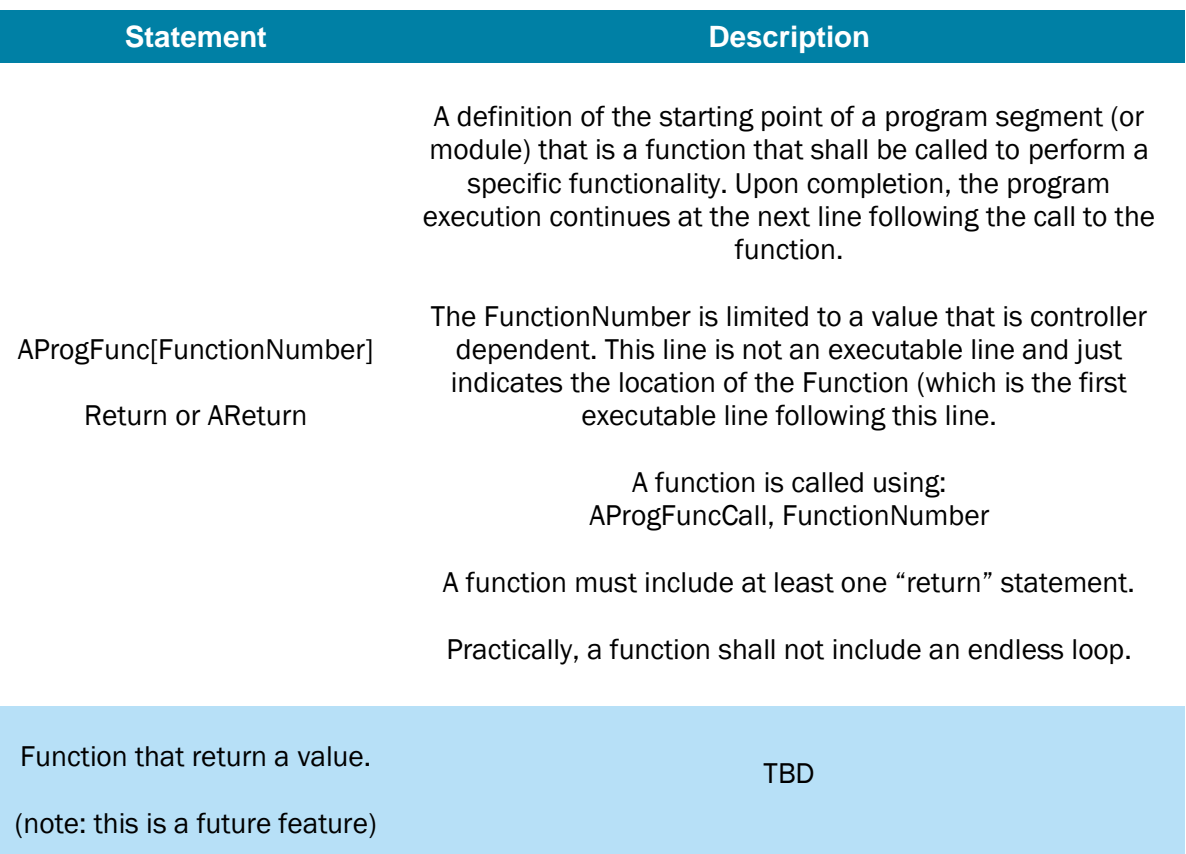

# <span id="page-23-0"></span>**User program and threads execution control and monitor**

All the statements that control the user program execution and the threads execution are available also as communication messages to the controller (as these activities shall not only be available from the user program, but also by the user over the communication lines).

As a result, please refer to the Chapter "User-Program [related communication messages"](#page-36-0) later on within this document for the detailed list of these statements.

#### <span id="page-23-1"></span>**Any message as supported over the communication channels**

As the user program is actually a way to define a script of communication messages to be executed internally (and autonomously) by the controller, clearly any message that is supported over the communication lines (ASCII syntax) is a basic statement within the user program.

For example:

ASpeed = 100000 AmotionMode = 2 ABegin

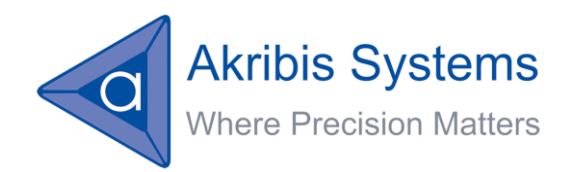

Note that a simple assignment statement (constant numeric value assignment) is considered as a built-in message to the controller and is not compiled. However, once the assignment is more complex (right side is not a constant numeric value), the compiler will treat the statement as an expression and will compile it accordingly (convert it into the low level Controller User Program language).

# <span id="page-24-0"></span>**Any statement of the low level Controller User Program (CUP)**

Statements of the low level Controller User Program language (CUP, see below) can be used as a statement within a Programmer User Program.

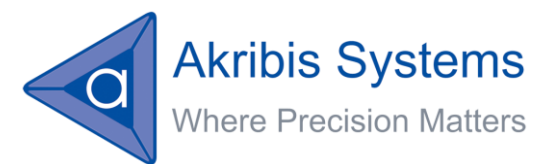

# <span id="page-25-0"></span>**Low level Controller User-Program language (CUP)**

# <span id="page-25-1"></span>**General**

The PC Suite compiles the user program as written by the programmer (in high level Program User Program – PUP – language) into a low level Controller User program – CUP – language, which is later on, upon successful compilation, downloaded to the controller.

The PC Suite's compiler collect and convert the full set of PUP and PUH files that are included within the compiled project, to create a single CUP file that can be download to and executed by the controller.

The CUP file includes the PUP user program, converted to the CUP language, and some additional information as will be described later on within this chapter.

Practically, most of the executable statements within a PUP files are not modified at all and are copied as is (or almost as is) to the CUP file.

For example:

A section of a PUP file:

```
File Edit Project Compile Controller
                                                                     Demo1.pup
\primeDemo 1 - Demo of Wait Time and defines
\prime\prime^{\prime\prime}#define MY SPEED
                        50000
^{\prime\prime}ASpeed = MY SPEEDAGenData[200] = 1234ADoutPort = 0\primeAWaitTime, 3000
AgenData[200] = 2468ADOutPort = 1
```
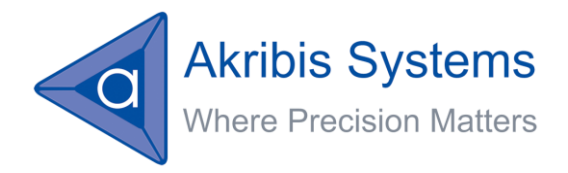

Is converted to the following section of CUP file (comments are removed, definitions are replaced and spaces are removed):

(for now, please ignore the header of the file, it will be later explained)

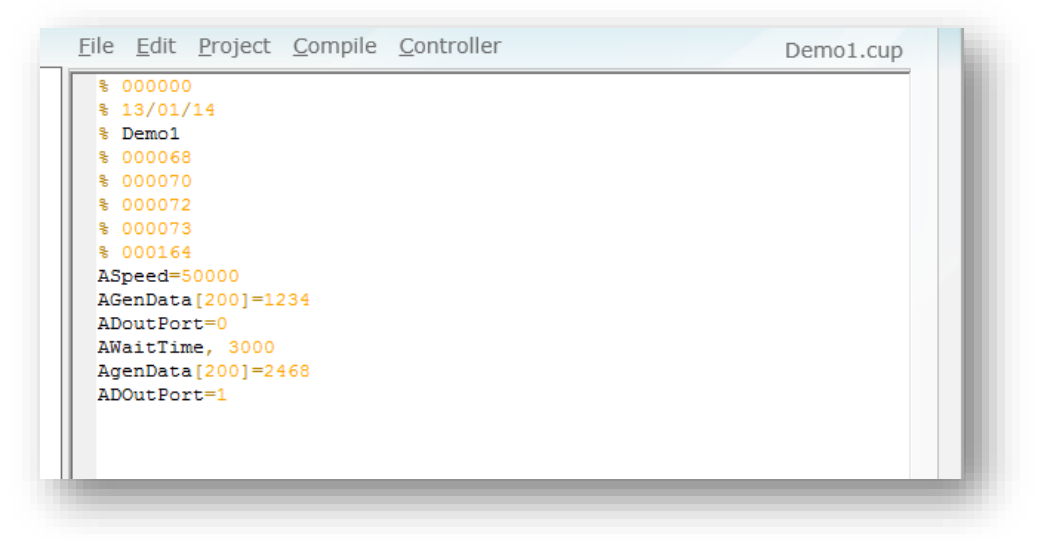

This looks just like a batch of messages over the communication line.

However, some parts of a PUP file (flow control, expressions …) must be converted into lower level set of keywords, as supported by the controller language. This is described in details later within this chapter.

# <span id="page-26-0"></span>**Relationships between a PUP file and a CUP file**

The PC Suite, during compilation of a project (a set of PUP and PUH files), creates a table with relevant information at the beginning of the CUP file. This information can be used by the controller to properly access the various parts of the program, as well as to hold information regarding this program.

Such linkage is required for:

- **Line numbers (program location pointer).**
- **Tasks and functions location.**
- **Range of low level program that relate to any given high level statement.**
- Comments.
- **Definitions and variable naming.**
- **And similarly.**

# <span id="page-26-1"></span>**General definitions of the CUP language syntax**

The following are general definitions for the CUP language:

 A CUP file starts with a table of information as created by the PC Suite during compilation. See details later on within this chapter.

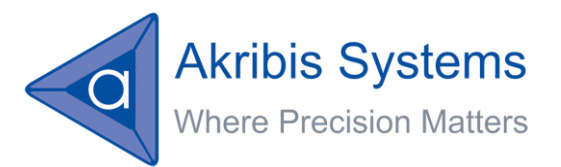

- The rest of the file contains the CUP program, according to the following syntax rules:
	- No tabs are allowed.
	- No blanks are allowed (except in some cases as part of the CUP file header, see below).
	- No empty lines.
	- $\blacksquare$  End of line will be always CR.
	- Case sensitivity: Preferably using first letter of each word capital, such as: AProgRun (from the controller point of view, there is no case sensitivity).

#### <span id="page-27-0"></span>**How PUP statements are implemented in CUP file**

The following sections describe the relevant controller language keywords that are used to handle each group of the high level statements.

Please note that these keywords are accessible only from a user program (trying to send one of these low level keywords over the communication with result with an error).

## <span id="page-27-1"></span>**Comments**

Comments are not copied from a PUP file to a CUP file. A CUP file contains no comments.

This is to minimize the size of a CUP file, as it is downloaded to the controller, where FLASH memory size is "expensive".

# <span id="page-27-2"></span>**Compiler directives**

The following table presents the implementation of the compiler directives at the CUP file:

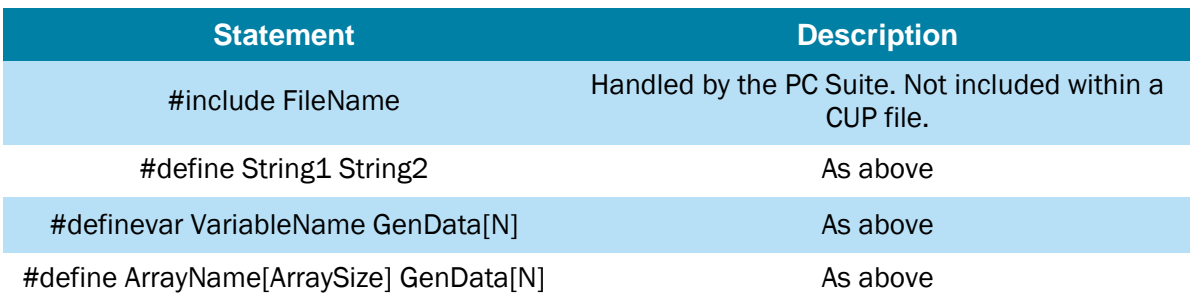

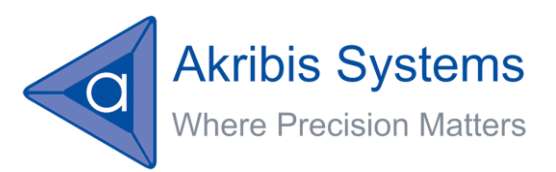

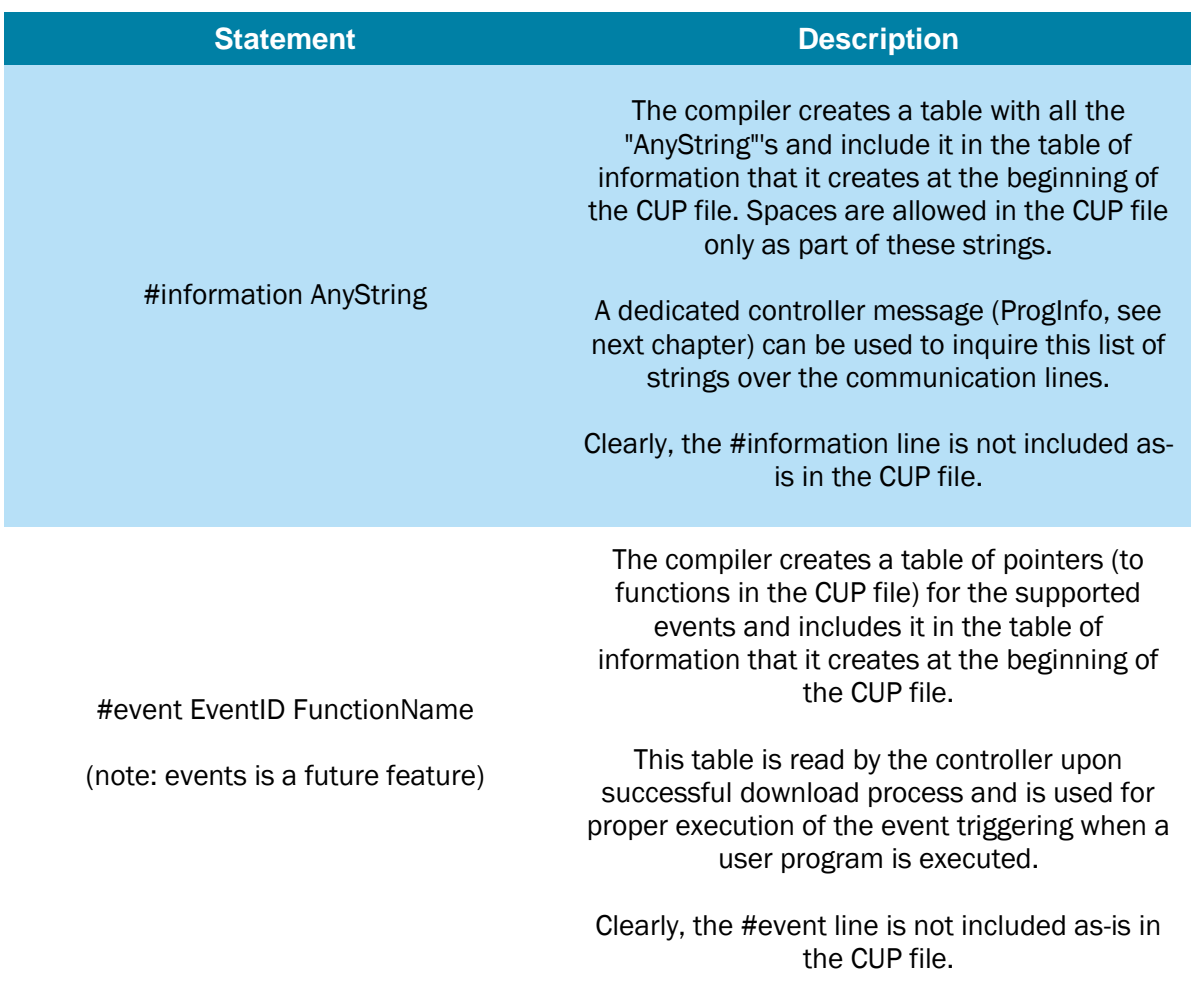

# <span id="page-28-0"></span>**Flow control**

The flow control statements (at the PUP file) are complex statements that are replaced by a sequence of low level commands (at the CUP file).

The following controller keywords are used by the compiler to implement the PUP flow control statements in CUP language.

Note the usage of the notation "Expressions Stack" in the following table. The meaning of this stack will be explained in detailed within the next section.

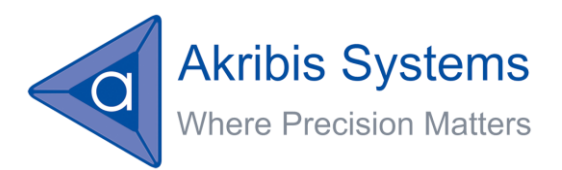

Note:

The table below shows a list of keywords, like: JumpEQ, JumpGT, CompareNZ and so on. Actually, the controller supports only two basic keywords: Jump and Compare.

A typical Jump message looks like:

AJump[3], 4567

The value of 3 represents the type of jump to perform (unconditional, EQ, NZ, GE, GT, …).

The same is applicable for Compare.

Please refer to the Communication Keywords Reference Manual for detailed list of Jump types and Compare types (under the dedicated page for each of these keywords).

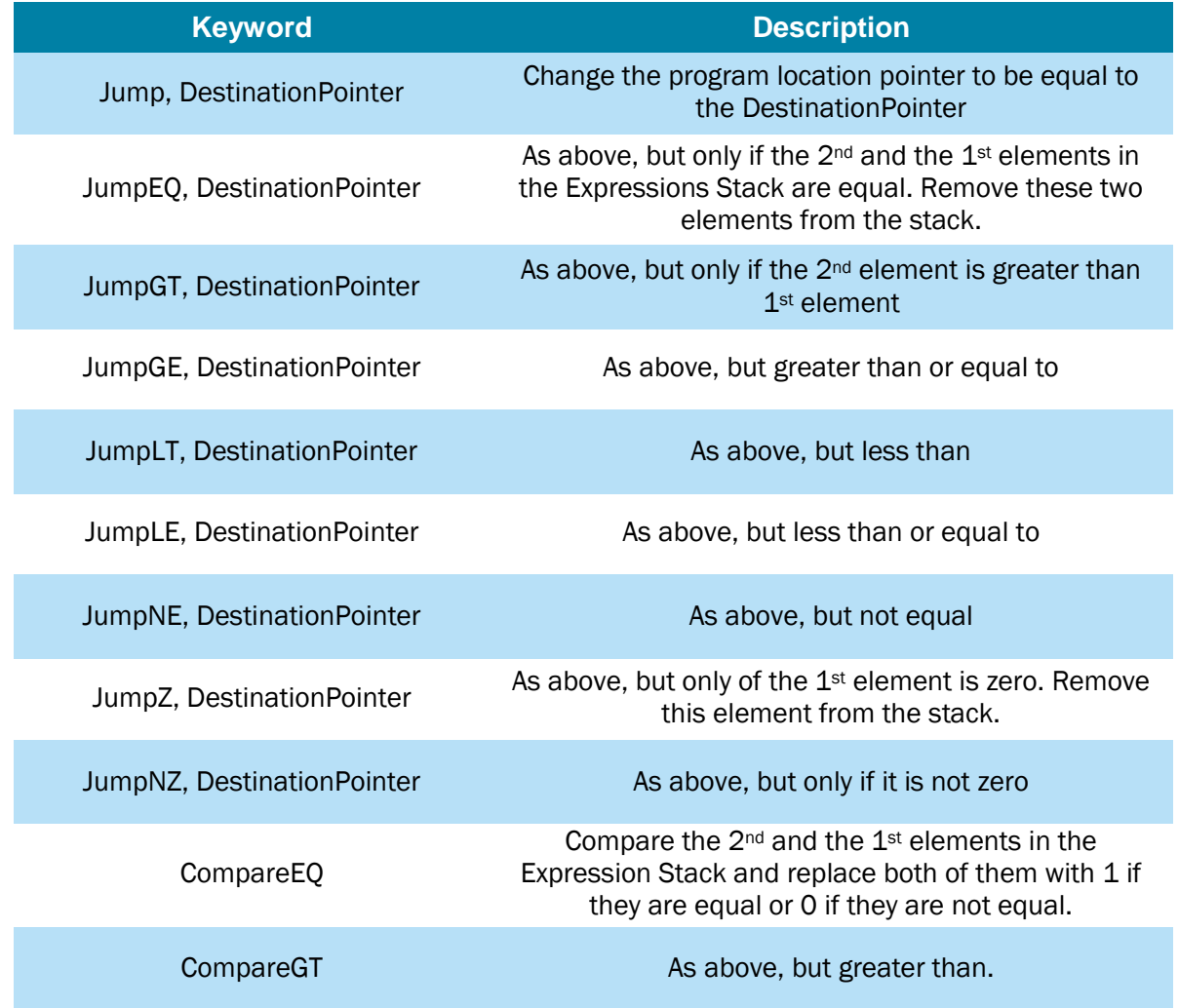

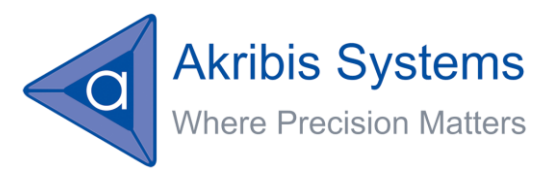

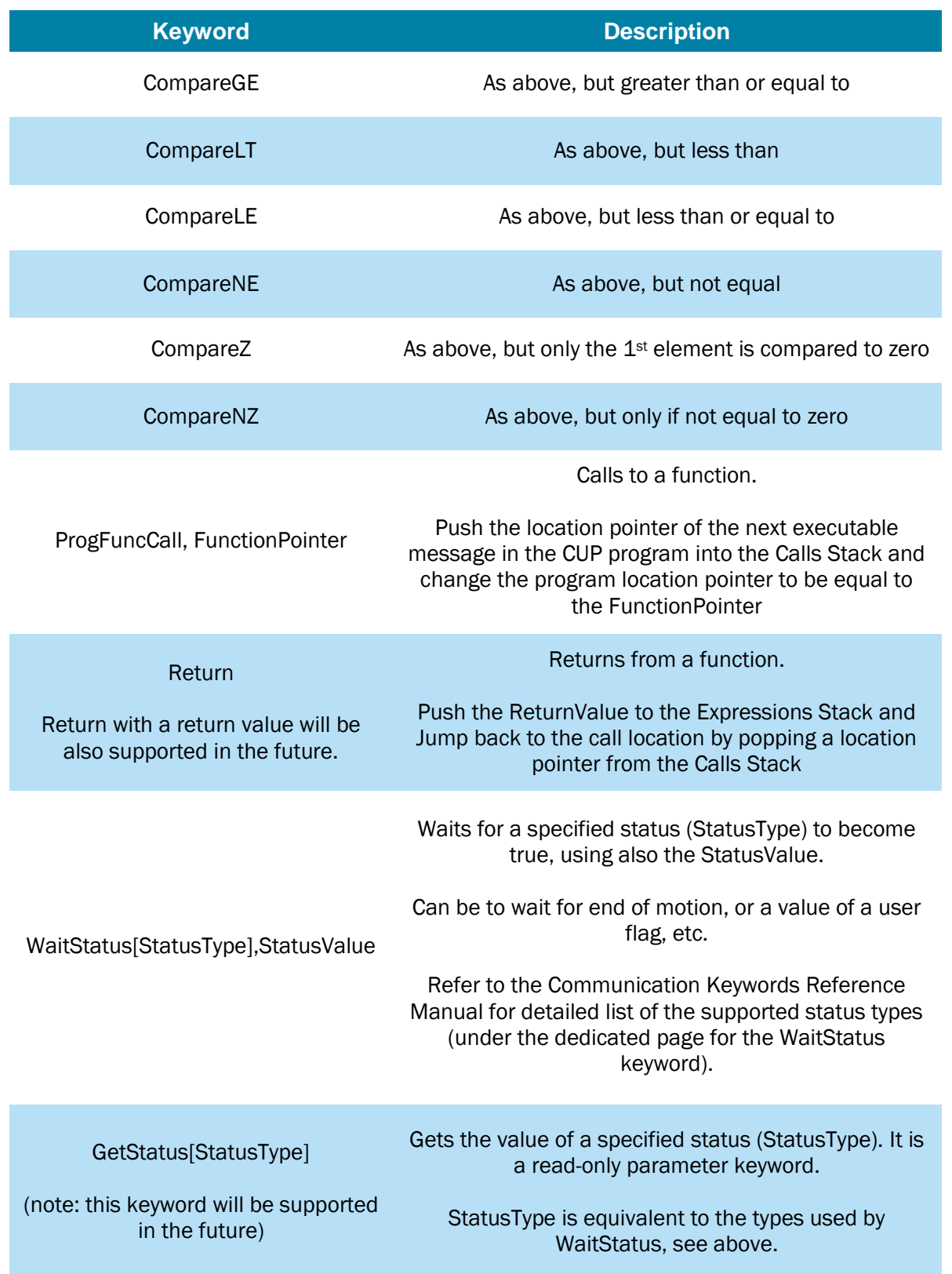

Version: 1.0 Pages: 39

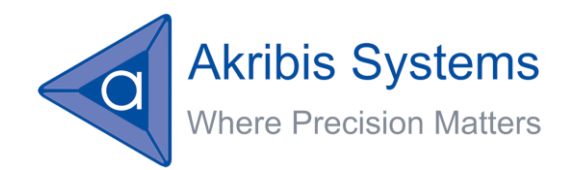

In addition to these controller keywords, the compiler needs also to handle the Expressions and LogicalExpressions that are included within the flow control statements. Refer to the next section for details about the implementations of these expressions in CUP language.

The above controller keywords are optimally used (considering execution speed at the controller) to create CUP code that will replace all the following PUP flow control statements:

If, while, for, call and their related statements: else if, else, continue, break …

#### <span id="page-31-0"></span>**Expressions, operators and math functions**

Expressions are complex statements of the PUP language. The controller, using its CUP language does not support expressions but only unary and binary operators. As a result, the PC Suite compiler, translate any expression into a set of calculations that can be written in CUP language.

Using this method, the controller interpreter is kept simple, small and fast and the user program execution speed is optimal (the controller shall not evaluate and interpret complex expressions, precedence etc.).

In order to support the implementation of expressions, the CUP language supports an Expressions Stack, dedicated keywords to push/pop to/from this stack and a set of keywords to cover all required operators, as listed below.

Implementation of any expressions is converted to a set of push operations, operators and pop operation for the assignment.

An example may be the best way to show this method:

Assume the following expression in a PUP language:

ASpeed = AAInPort \* 100 + (AGenData[200] + 100) / 30

It will be converted into the following set of CUP messages (expression stack content shown in brackets):

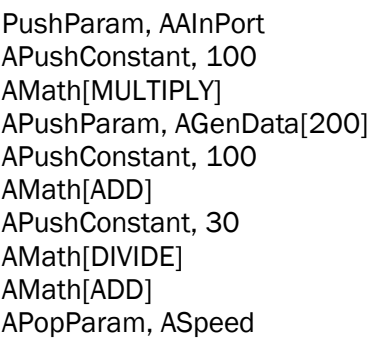

(Empty) (AAInPort value) (100, AAInPort value)  $(AAlnPort*100)$ (AGenData[200], AAInPort\*100) (100, AGenData[200], AAInPort\*100) (AGenData[200]+100, AAInPort \* 100) (30, AGenData[200]+100, AAInPort\*100)  $((AGenData[200]+100)/30, AAlnPort*100)$ AMath[ADD] (AAInPort\*100+(AGenData[200]+100)/30) (Empty)

At the end of this sequence of low level messages, ASpeed gets the desired value of the expression.

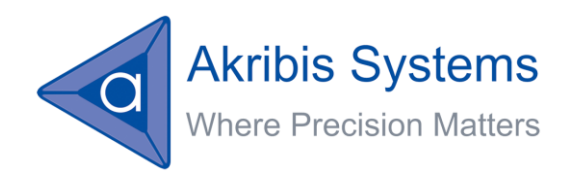

Note that PushParam is a new keyword that gets the "name" of a parameter keyword and pushes its current value to the expressions stack and PopParam means to pop a value from the expressions stack into the specified parameter.

Note that the actual CUP file language does not support a name of a parameter as a part of the message. It actually contains a numeric value that points to this parameter. This numeric value is automatically calculated by the PC Suite compiler. Please contact Akribis in case you are interested in a detailed description about how this numeric value is calculated.

The expressions stack is always kept balanced and is usually empty. Of course, the controller checks and generate errors if trying to push into a full expressions stack or trying to pop from an empty stack, or if the expressions stack has not enough elements for a given operator or keyword. Such error will halt the user program and will set a status of run-time error.

The Expressions Stack has a depth of 50 elements (per each program thread). This shall enable very complex expressions. Of course, the stack is cleared upon downloading of a new user program or upon resetting the user program.

The following controller keywords are used by the compiler to implement expressions, logical expressions and math functions:

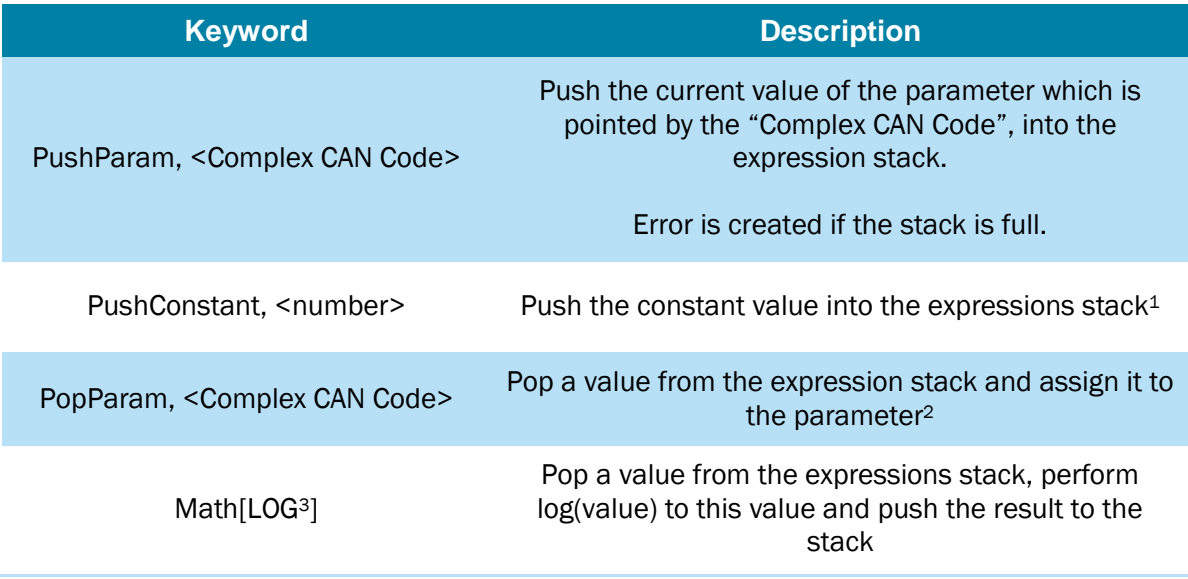

 $\overline{\phantom{a}}$ 

<sup>&</sup>lt;sup>1</sup> Of course, error is created if the stack is full.

<sup>2</sup> Of course, just as for communication message, an error will be created if the assignment is not allowed (read only parameter, not allowed during motion, value out of range etc.). And, of course, also if the stack is empty.

<sup>3</sup> LOG (as LOG10 and others below) indicates a constant value. The PUP file can even use #define to indeed use LOG and not a numeric value. Refer to the dedicated page of the Math keywords, at the Communication Keywords Reference Manual for a detailed list of the supported Math types.

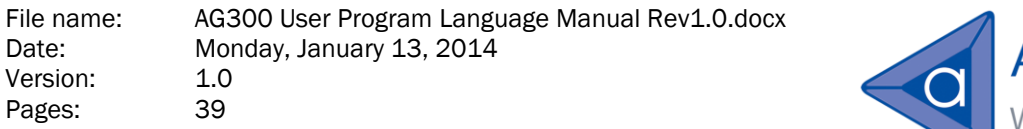

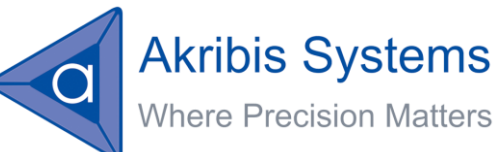

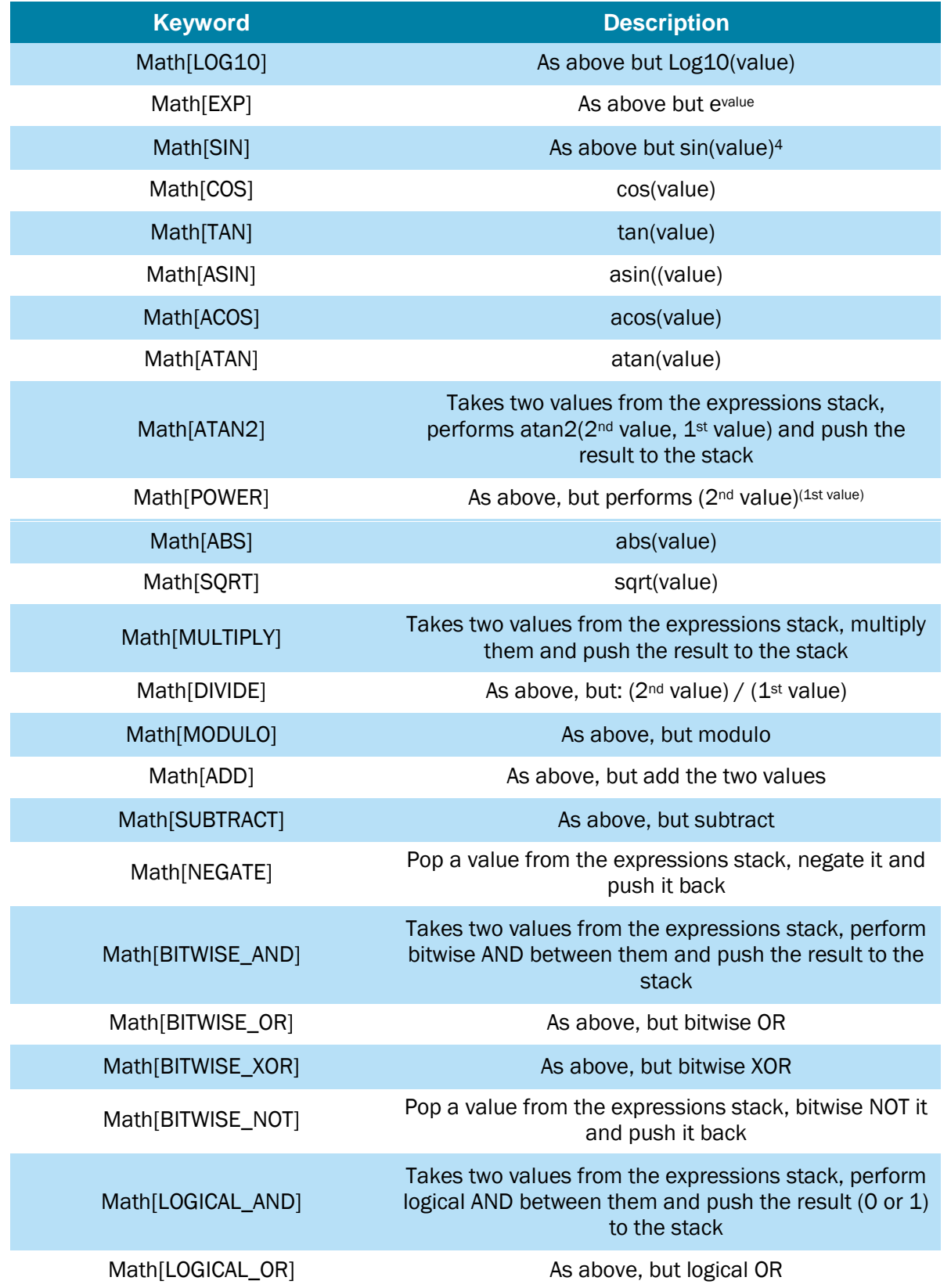

<sup>4</sup> All trigonometric functions assume angles in radians

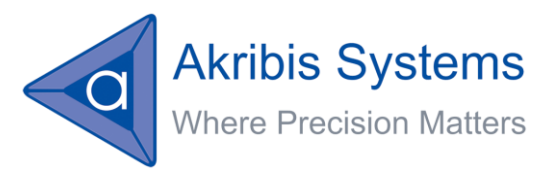

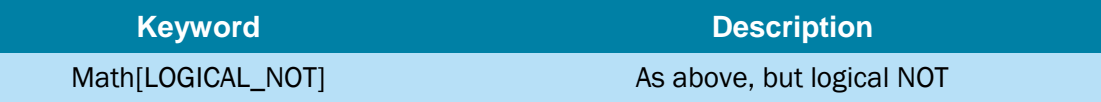

In addition, the implementation of logical expressions uses the comparison keywords as listed in the previous section.

Using the above defined controller keywords, as well as the expressions stack; the compiler can generate code in CUP language for any complex expression or logical expression in PUP language, while taking care for the calculation precedence.

# <span id="page-34-0"></span>**Tasks and Functions**

In order to support calls for functions and returning from a function (optionally with a value), the controller supports the following keywords, which were already listed above as part of the flow control section:

ProgCallFunc, FunctionNumber Return

A function is defined using the:

ProgFunc[FunctionNumber]

keyword.

Tasks are defined using the:

ProgTask[TaskNumber]

keyword, and are executed using the keyword:

ProgRun[ThreadNumber], TaskNumber

# <span id="page-34-1"></span>**The information table at the beginning of a CUP file**

The PC Suite compiler generates a CUP file that is downloaded to the controller. The CUP file includes two sections.

The first section is an area where the compiler place tables of information as may be required by the controller to optimally perform the user program execution and related operations.

The second section is the user program itself, in CUP language.

This section lists the contents of the first section of a CUP file (please address Akribis in case that a more detailed description is required):

- CRC value for the overall file.
- Date of download.
- Name of the download CUP file at the PC (can include spaces).

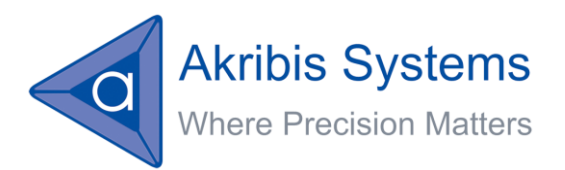

- **Pointer to the table of information data**
- **Pointer to the table of Tasks and functions (maybe two separated tables and two** separated pointers, as Tasks and Functions are not to be handled the same (Tasks can be executed, Functions can be only called). Actually, we need only table of Tasks!!!
- **Pointer to the table of events assignments to functions.**
- **Pointer to the first character of the user program.**
- Pointer to the last character of the user program (also the length of the CUP file).
- A table holding all the strings defined by the programmer using the #information compiler directive. This table is uploaded over the communication (together with the listed above data of download and file name), as a response to the ProgInfo command keyword.
- A table listing all the Tasks as defined in the PUP files, and pointer, for each Task, into the relevant location in the CUP file.
- A table which lists type of events and the function that is related to this event.

Note that the overall size of a CUP file (the information section and the program itself) is limited by the size of the FLASH sector(s) that is allocated at the specific controller for the user program.

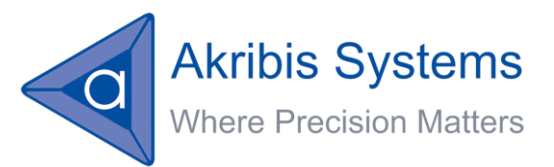

# <span id="page-36-0"></span>**User-Program related communication messages**

In order to control and monitor the execution of user program threads, the set of communication messages (keywords) was expanded to support the following user program related messages (keywords).

Note that all these communication messages, just as any communication message, can be included as part of a user program. This means that from within a given thread of a user program, it is possible to control the execution of other threads (run, halt, get status and set priority …).

The following table presents the list of keywords that relate to user program control and monitoring:

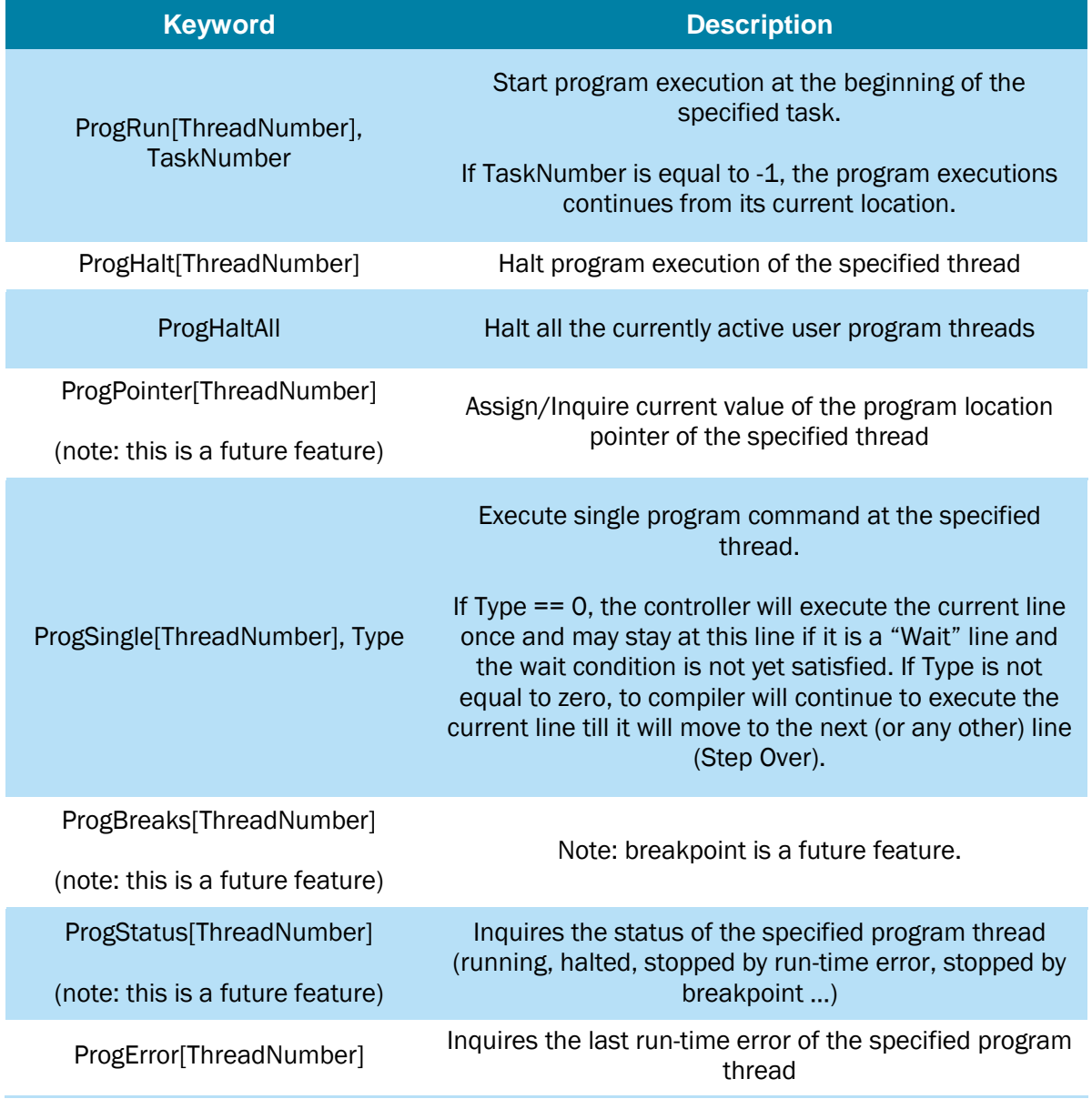

Date: Monday, January 13, 2014 Version: 1.0<br>Pages: 39 Pages:

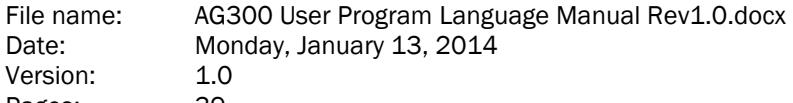

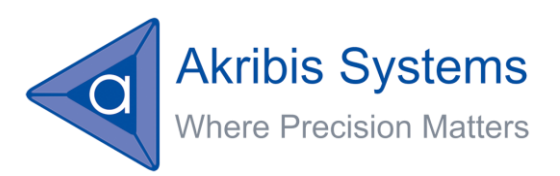

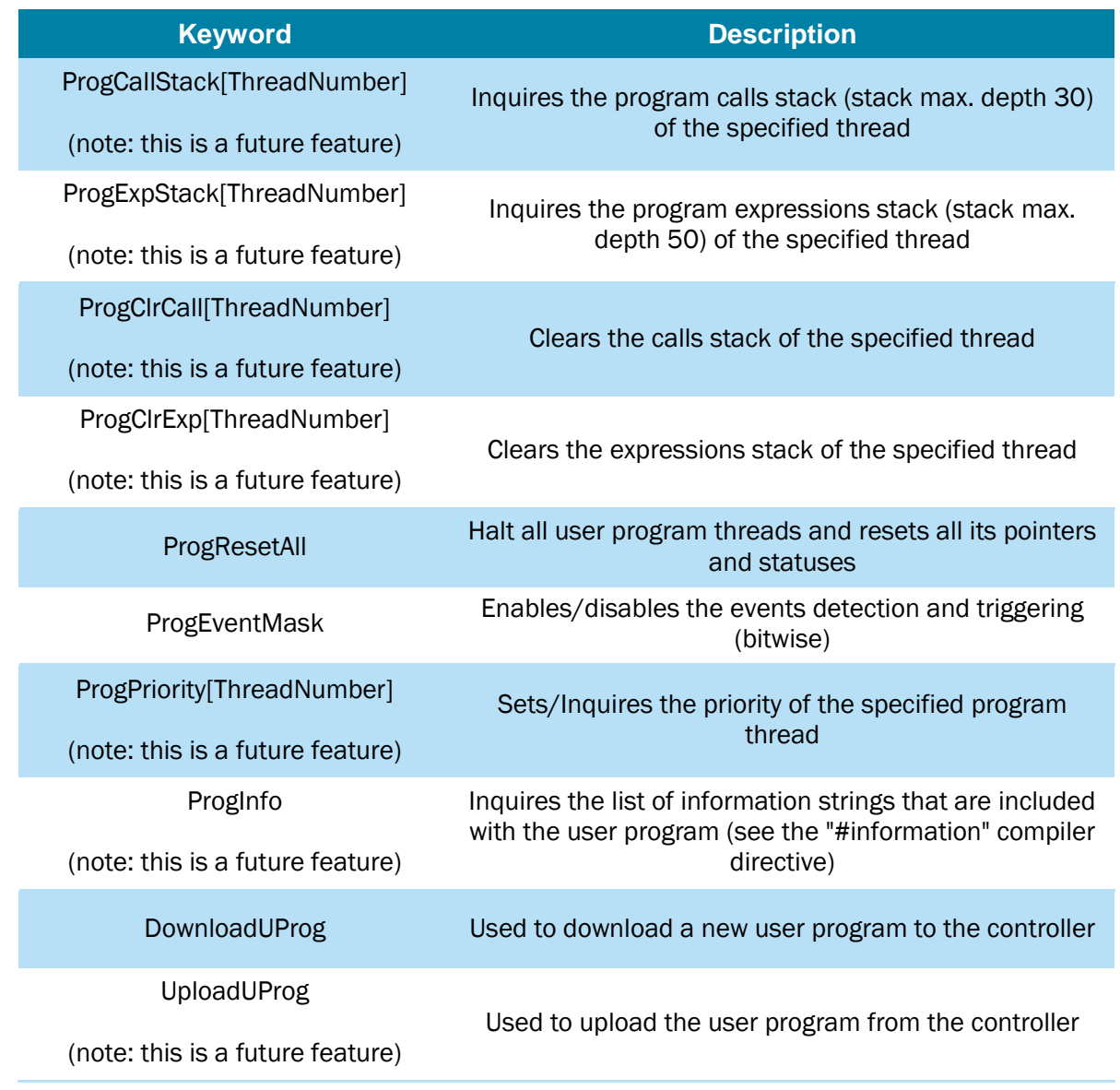

Note that all the references in the above table to program location (ProgPointer, ProgBreaks) and the reference to single program command (ProgSingle) refer to the low level Controller User Program language as saved in the controller. It is the PC Suite responsibility (using the debug information that it creates during the compilation process) to link between these low level pointers to the high level pointers (Tasks, function names, high level program statement) as may be referred by the user.

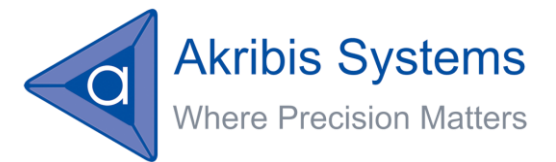

# <span id="page-38-0"></span>**PC Suite – User-Program development environment**

Refer to the PC Suite User's Manual.

**SOC3**